# **Transporting Voice by Using IP**

# **Internet Overview**

- A collection of networks
	- The private networks
		- **LANS, WANS**
		- Institutions, corporations, business and government
		- May use various communication protocols
	- The public networks
		- ISP: Internet Service Providers
		- **Using Internet Protocol**
	- To connect to the Internet
		- **Using IP**

## **Interconnecting Networks**

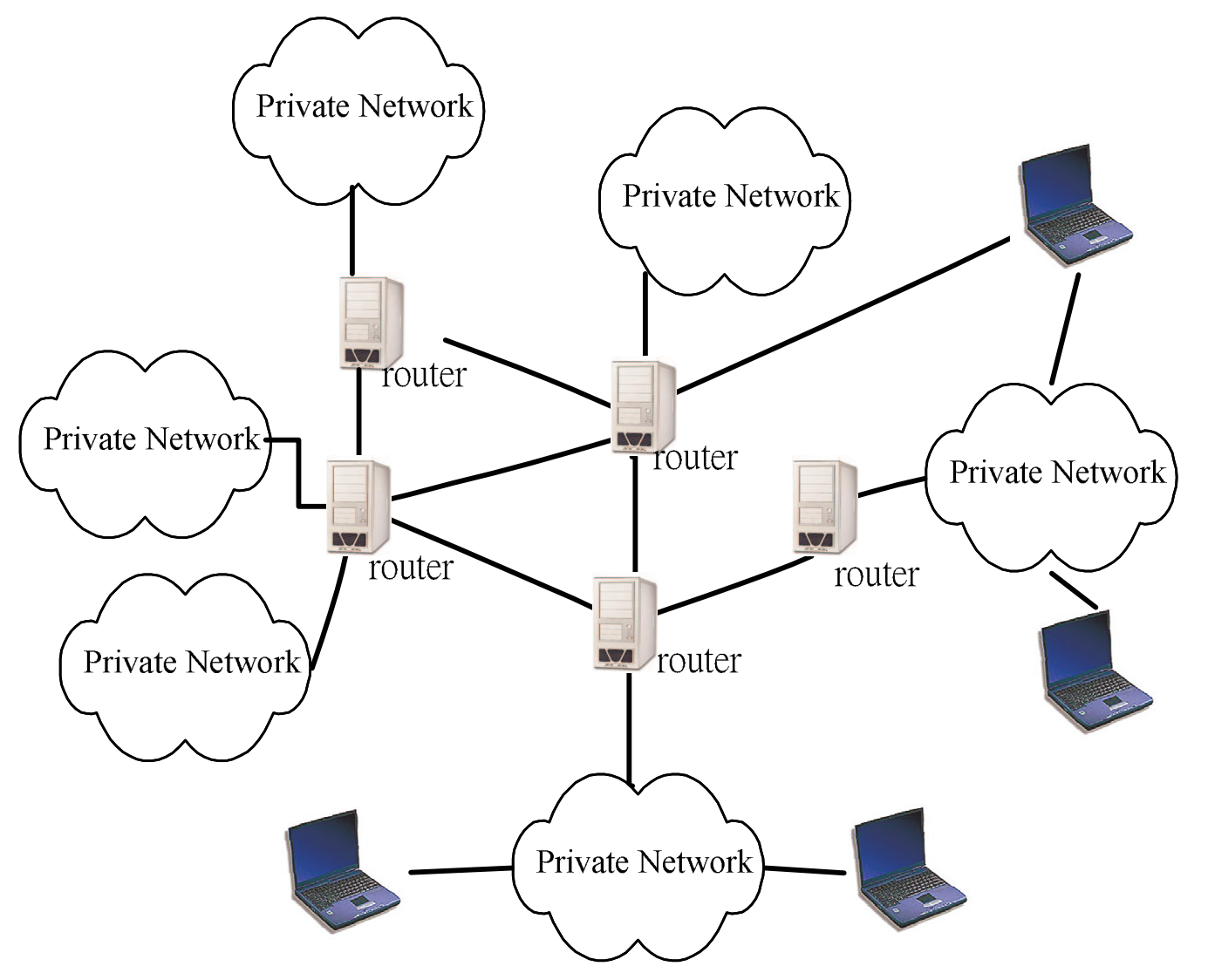

# Overview of the IP Protocol Suite

 $\blacksquare$  IP

- A routing protocol for the passing of data packets
- Must work in cooperation with higher layer protocols and lower-layer transmission systems
- The OSI seven-layer model
	- The top layer: information to be passed to the other side
	- The information must be
		- Packaged appropriately
		- Routed correctly
		- And it must traverse some physical medium

# The IP suite and the OSI stack

- $\blacksquare$  TCP
	- Reliable, error-free, in-sequence delivery
- $\blacksquare$  UDP
	- No sequencing, no retransmission

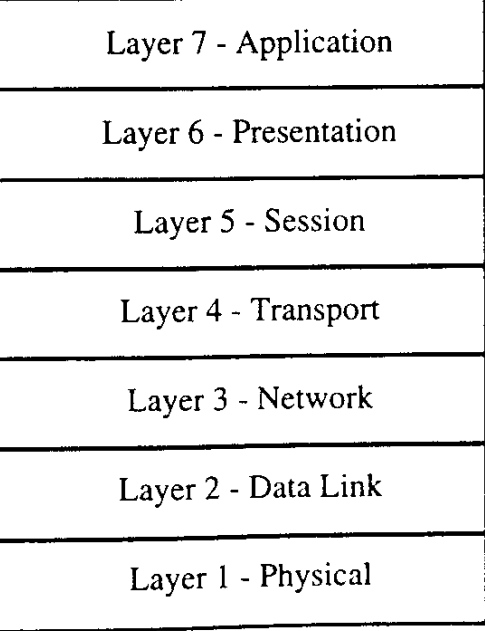

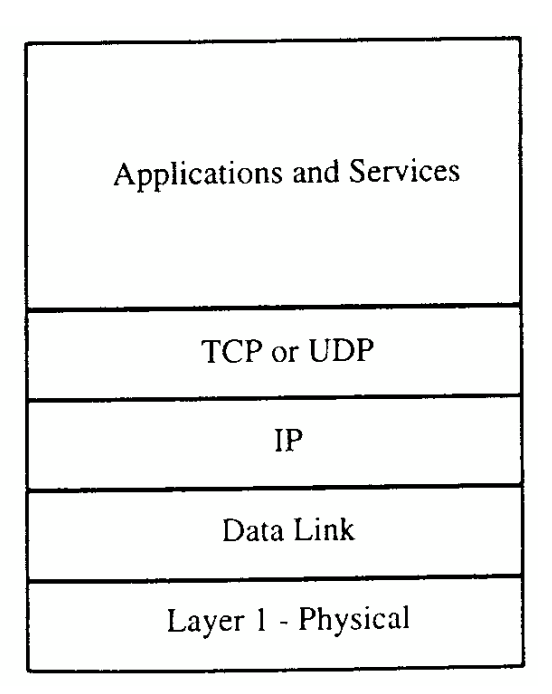

# The Internet Standards Documents

### **RFC**

- "Request for Comments" document series
- Began in 1969 as part of ARPANET project
- An RFC number is given for each document
	- ftp://ftp.NSYSU.edu.tw/RFC/rfc2026.txt

#### $\blacksquare$  IANA

- The Internet Assigned Numbers Authority
	- Publishes Technical Standards and Port Numbers that are developed by IETF RFC documents
	- In the past, these numbers were documented through the RFC document series, the last of these documents was RFC 1700, which is now outdated.
	- http://www.iana.org/assignments/port-numbers

#### **Organizations Developing Internet Standards**

- **TETF** 
	- The Internet Engineering Task Force
	- Comprising a huge number of volunteers
		- Equipment vendors, network operators, research institutions etc.
	- Developing Internet standards
	- Detailed technical work is discussed and debated in open meetings and/or public electronic mailing lists
	- $\blacksquare$  Areas
		- Routing, Security, Transport, Applications
	- **Norking groups** 
		- megaco, iptel, sip, sigtran, enum

#### **Organizations Developing Internet Standards**

### $\blacksquare$  IESG

- The Internet Engineering Steering Group
- A group comprised of the IETF Area Directors and the IETF Chair.
- Managing the IETF's activities
- The standards approval board for the IETF.

#### $\blacksquare$  TAB

- The Internet Architecture Board
- Should the complainant not be satisfied with the outcome of the IESG review, an appeal may be lodged to the IAB.
- IAB may direct that an IESG decision be annulled.

- RFC 2026 "The Internet Standards Process", October 1996
	- **Internet Draft**
	- RFC Proposed Standard
	- **RFC Draft Standard**
	- RFC Internet Standard
- **First, Internet Draft** 
	- The early version of spec.
	- Can be updated, replaced, or made obsolete by another document at any time
	- **EXAMPLE IS EXAMPLE THE INCOCLE FIGURE IS EXAMPLE THE ISL**
	- Referenced as "Working in Progress"
	- Six-month life-time

- **Proposed standard** 
	- A stable, complete, and well-understood spec.
	- A specific action by the IESG is required to move a specification onto the standards track at the "Proposed Standard" level.
- Draft standard
	- At least two independently successful implementations from different code bases have been developed
	- Interoperability operational experience is demonstrated
	- A major advance in status, indicating a strong belief that the specification is mature and will be useful.

- **Internet Standard** 
	- The IESG is satisfied
	- The spec. is stable and mature
	- Significant operational experience
	- A standard (STD) number
- Not all RFCs are standards
	- Some document Best Current Practices (BCP subseries)
		- Processes, policies, or operational considerations
		- For example, RFC 1918 Address Allocation for Private Internets (BCP 5)
			- $\blacksquare$  10.0.0.0/8 (a single class A network)
			- $\blacksquare$  172.16.0.0/12 (16 contiguous class B networks)
			- $-192.168.0.0/16$  (256 contiguous class C networks)
	- Others are known as applicability statements
		- How a spec. be used to achieve a particular goal, or different specs work together

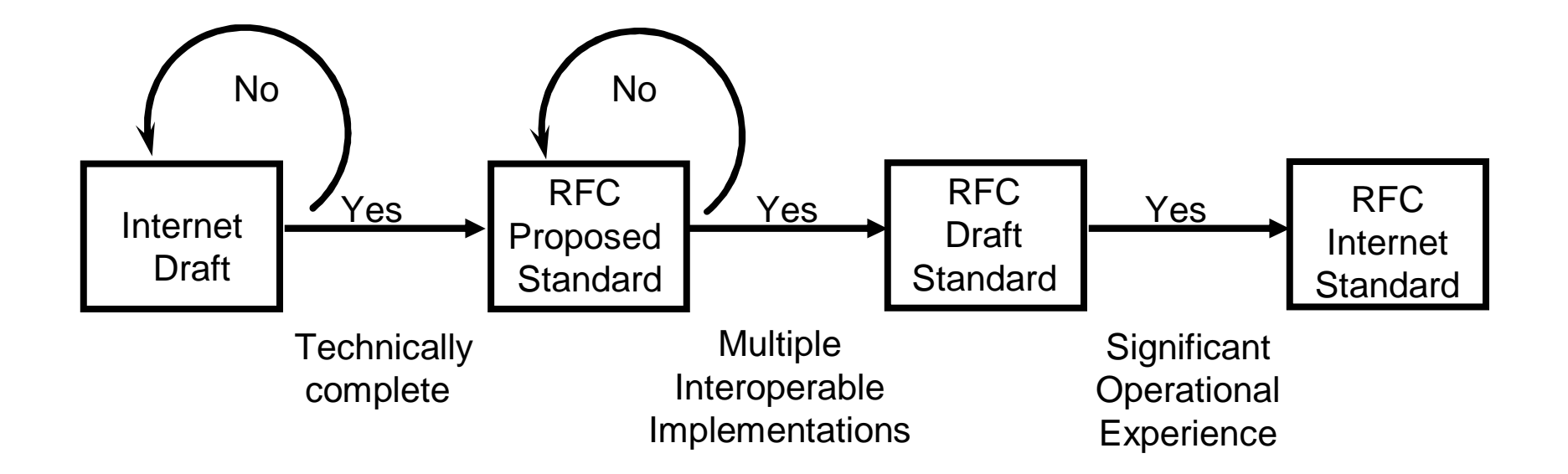

# **Exercise 1**

- What is the newest RFC document in
	- **ftp.NCNU.edu.tw**
	- ftp.NCHU.edu.tw
	- ftp.NCTU.edu.tw
	- **ftp.IETF.org**
- What is the Internet Draft with largest "draft" number" you can find?
- What is the status of the following protocol
	- POP<sub>3</sub>
	- **DNS**
	- **DHCP**

## Exercise 1 (cont.)

- Find an RFC document in each of the following category:
	- Obsoleted standard
	- **Poetry**
	- **Experimental**
	- $\blacksquare$  History
	- **Process documents**
- **Email your homework to TA (voip-ta@voip.edu.tw)** by October 10th.
	- Subject of email: [VoIP HW1] 9232xxxx
	- Prepare your homework in a plaintext mail instead of attaching an MS-Word document.

#### **RFC 791**

TΡ

- Amendments: RFCs 950, 919, and 920
- Requirements for Internet hosts: RFCs 1122, 1123
- Requirements for IP routers: RFC 1812
- $\blacksquare$  IP datagram
	- Data packet with an IP header
- **Best-effort protocol** 
	- No guarantee that a given packet will be delivered

# **IP Addressing**

- П **.** IP address:
	- network part (high order bits)
	- П • host part (low order bits)
- *What's a network ?*

(from IP address perspective)

- a. **-** device interfaces with same network part of IP address
- **E** can physically reach each other without intervening router

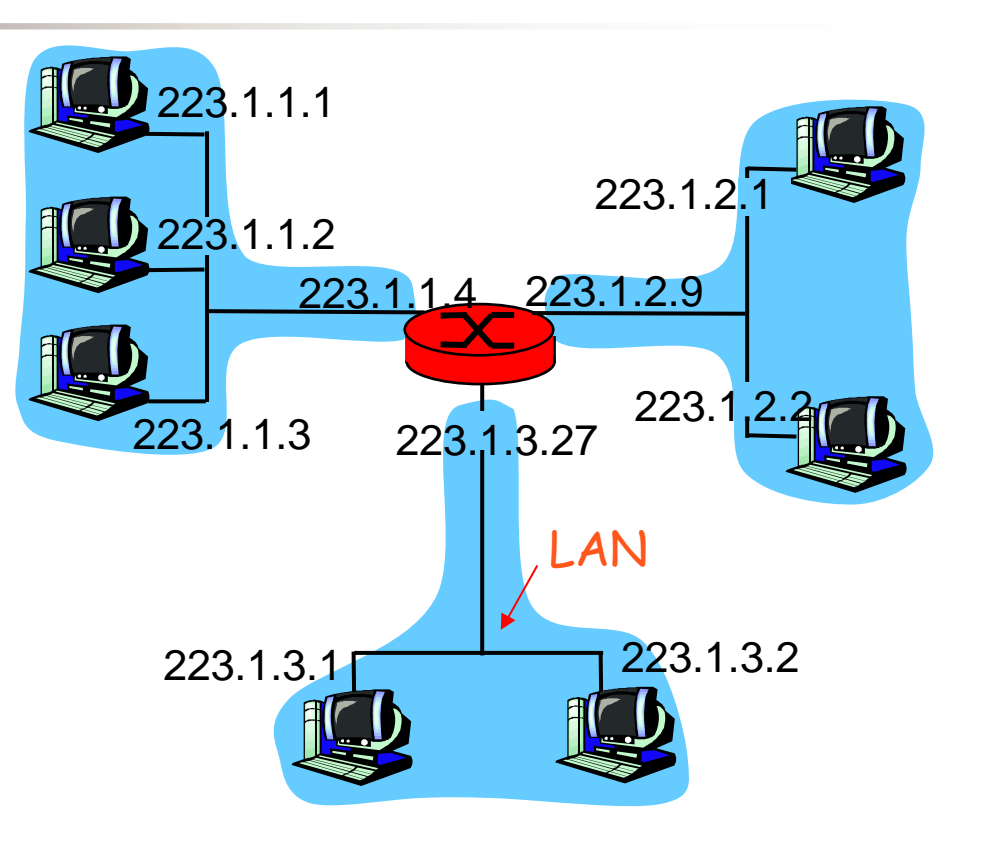

This network consists of 3 IP subnets (for IP addresses starting with 223, first 24 bits are network ids)

### **Routers**

#### What is the function of routers?

- Detach each interface from router, host
- Create "islands of isolated networks

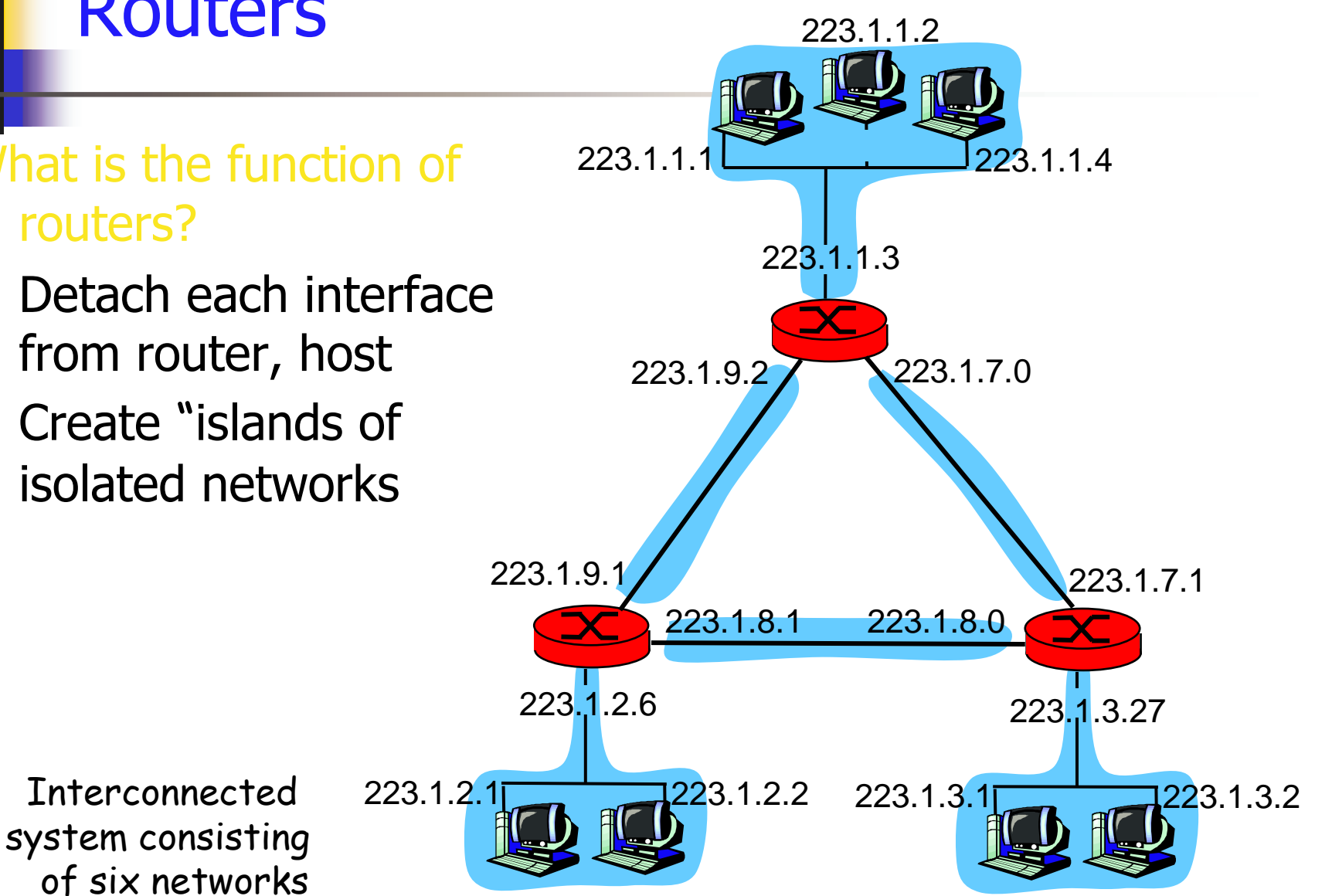

# **IP Routing**

- Based on the destination address in the IP header
- **Routers** 
	- Can contain a range of different interfaces
	- Determine the best outgoing interface for a given IP datagram
	- Routing table
		- **Destination**
		- $\blacksquare$  IP route mask
			- For example, any address starting with 182.16.16 should be routed on interface A. (IP route mask 255.255.255.0)
			- Longest match  $\mathbf{r}$

### Sending a datagram from source to dest.

#### **In different subnets**

misc 223.1.1.1 223.1.2.2 data fields

#### Starting at A, dest. E:

- 1. use "Netmask" to look up network address of F in forwarding table
- 2. E on *different* network
	- A, E not directly attached
- 3. routing table: next hop router  $\mathbb{Z}^{\mathbb{Z}}$ to E is 223.1.1.4
- 4. link layer sends datagram to  $\blacksquare$ router 223.1.1.4 inside link-layer frame
- 5. datagram arrives at 223.1.1.4
- continued....

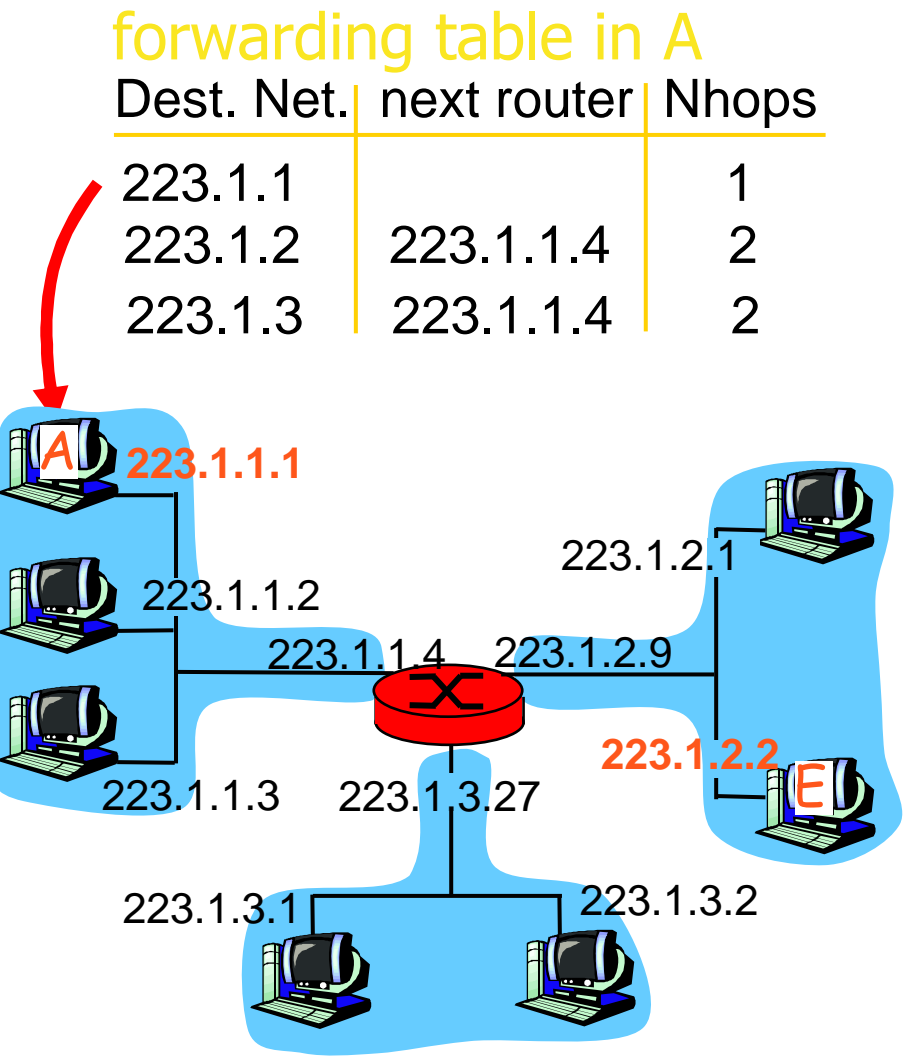

### Sending a datagram from source to dest.

#### ent subnets)

misc  $\frac{1}{100}$  | 223.1.1.1 | 223.1.2.2 | data

#### Arriving at 223.1.1.4, destined for 223.1.2.2

- **6.** use "Netmask" to look up network address of E in router's forwarding table
- 7. E on *same* network as router's interface 223.1.2.9
	- router, E directly attached
- **B.** link layer sends datagram to 223.1.2.2 inside link-layer frame via interface 223.1.2.9
- **-** 9. datagram arrives at 223.1.2.2!!! (hooray!)

#### (In different subnets) forwarding table in router

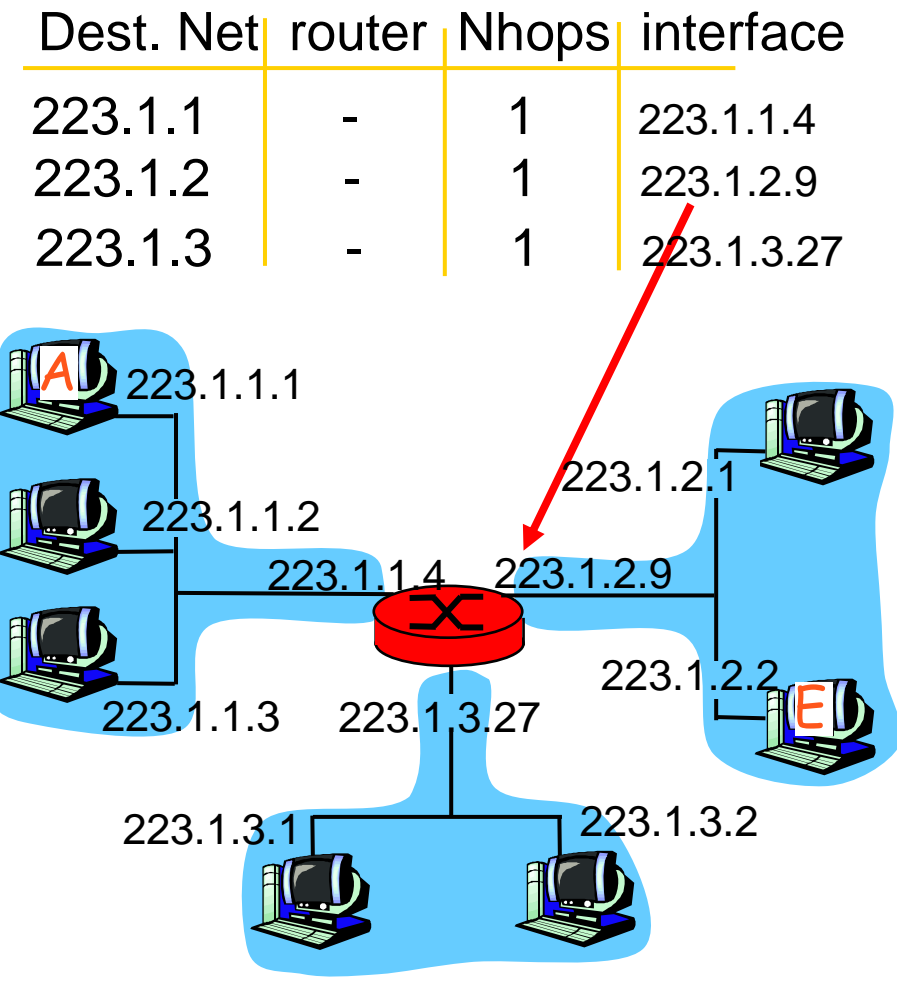

# **Populating Routing Tables**

#### **Issues**

- The correct information in the first place
- Keep the information up-to-date in a dynamic environment
- The best path?
	- See Also "BGP flapping"
- **Protocols** 
	- RIP (Routing Information Protocol) RFC 1058
	- OSPF (Open Short Path First) RFC 2328
		- $-1131 1247 1583 2178 2328$
	- BGP (Border Gateway Protocol) RFC 1771

# **IP Header**

- Source and Destination IP Addresses  $\mathbf{r}$
- **Protocol** 
	- The higher-layer protocol
	- $\bullet$  TCP (6); UDP (17)

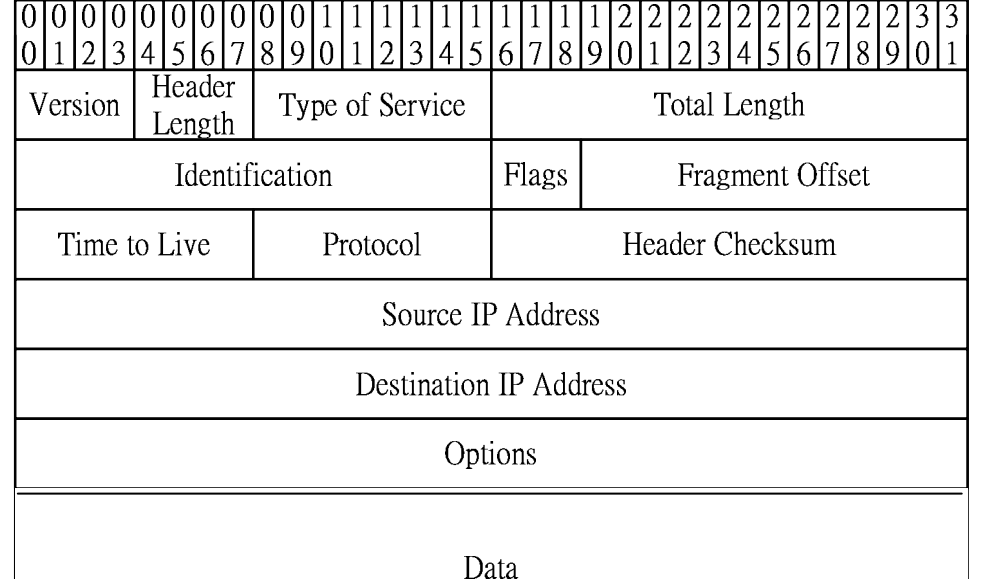

Reference: RFC 760, http://www.faqs.org/rfcs/rfc760.html

22 **Internet Telephony** 

## **UDP (User Datagram Protocol)**

- UDP 特性
	- 記錄連接埠資訊, 達到 multiplexing 功能
	- 利用IP提供非連接式 (Connectionless), 且不可靠 的傅送特件
		- 不要求對方回應,故傳輸速度較快
- 使用 UDP 的考量
	- 降低對電腦資源的需求
	- 應用程式本身已提供資料完整性的檢查機制
	- 使用多點傳送 (Multicast) 或廣播傳送 (Broadcast) 的傳送方式時
	- **Real-time**

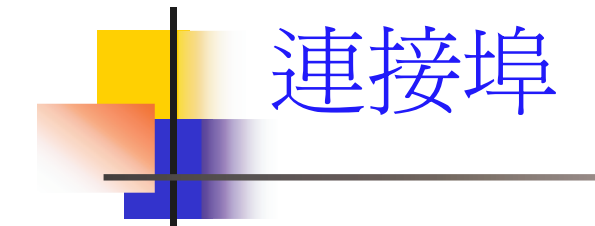

- 什麼是連接埠 (Port)?
- 連接埠編號的原則
	- Well Known Ports:  $0 \sim 1023$ 
		- · 公認的port, 保留給常用的應用程式
	- Registered Ports:  $1024 \sim 49151$ 
		- 使用者應用程式可使用
	- Dynamic and/or Private Ports:  $49152 \sim 65535$  $\mathbf{r}$

Reference: http://www.iana.org/assignments/port-numbers 24 Internet Telephony

# 常用的連接埠

#### 使用自訂的伺服器連接埠編號。  $\mathcal{C}^{\mathcal{A}}$

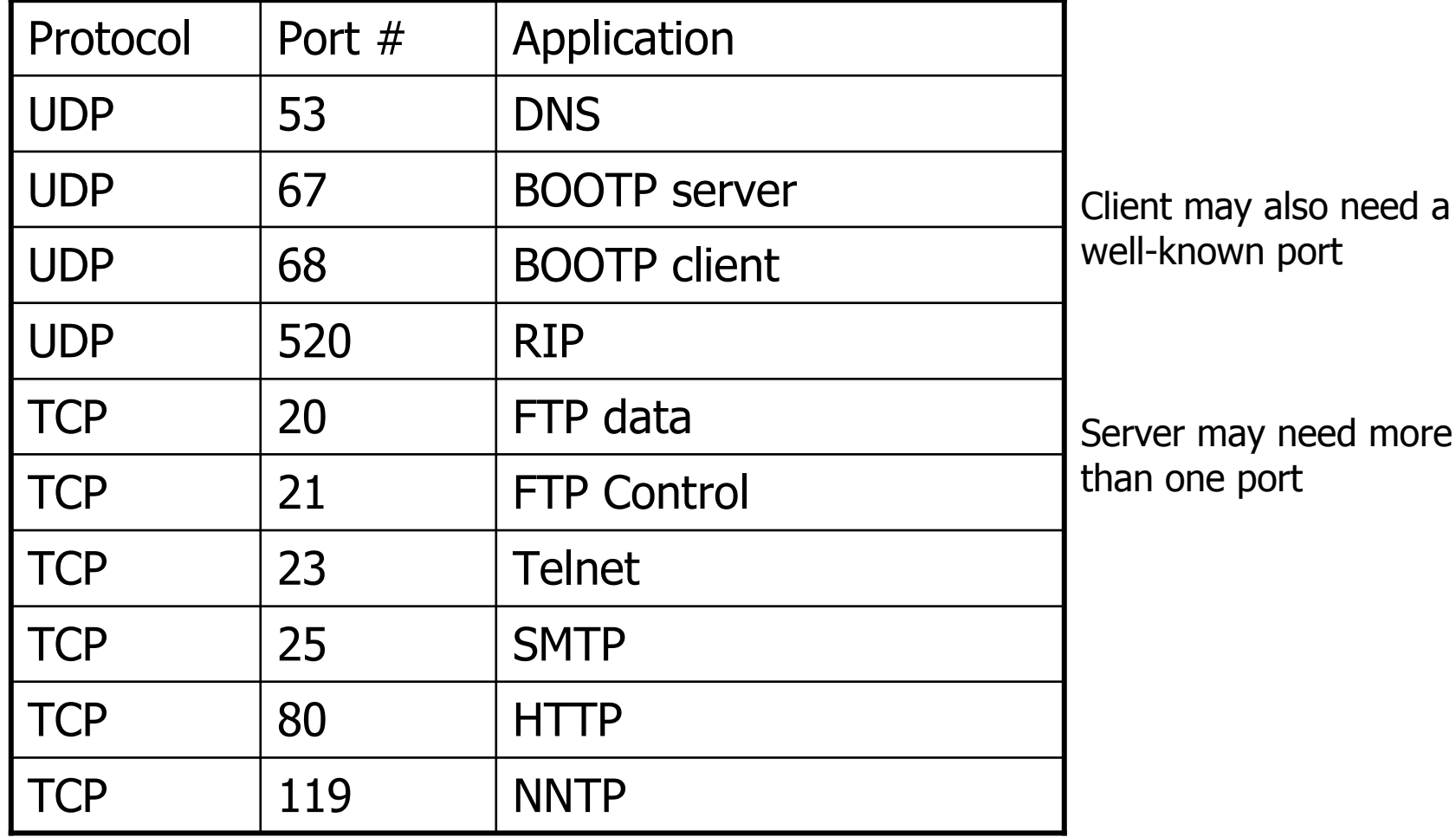

# UDP 封包簡介

- UDP 表頭:  $\mathcal{L}_{\mathcal{A}}$ 
	- 記錄來源與目的端應用程式所用的連接埠編號。
- UDP 資料:
	- · 載送上層協定 (Application Layer) 的資訊。
- UDP 封包結構

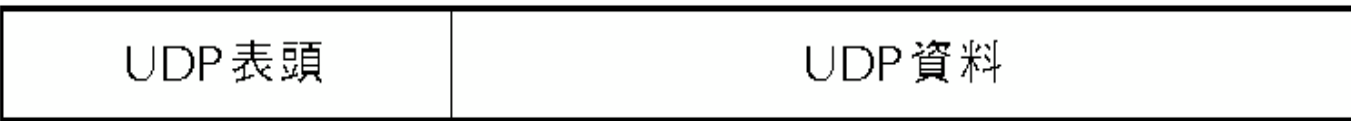

# ■ UDP 表頭(UDP Header) 結構

UDP 表頭

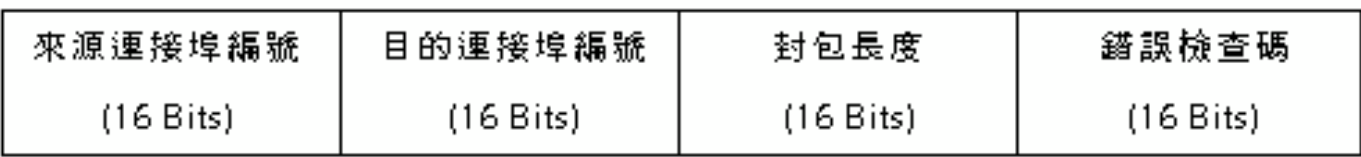

- 來源連接埠編號 (Source Port)
	- 記錄來源端應用程式所用的連接埠編號。
- 目的連接埠編號 (Destination Port)
	- 記錄目的端應用程式所用的連接埠編號。
- 長度 (Length)
	- 記錄 UDP 封包的總長度。
- 錯誤檢查碼 (Checksum)
	- · 記錄 UDP 封包的錯誤檢查碼。

## 錯誤檢査碼計算方式

- 計算錯誤檢查碼時, 會產生 Pseudo Header
	- 來源位址: IP表頭中來源端的 IP 位址 m.
	- 目的位址: IP 表頭中目的端 的 IP 位址
	- 未用欄位: 長度爲 8 Bits, 塡入 0
	- 上層協定: IP 表頭中紀錄上層協定的欄位
	- 封包長度: UDP 表頭中的封包長度欄位

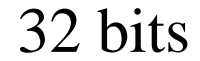

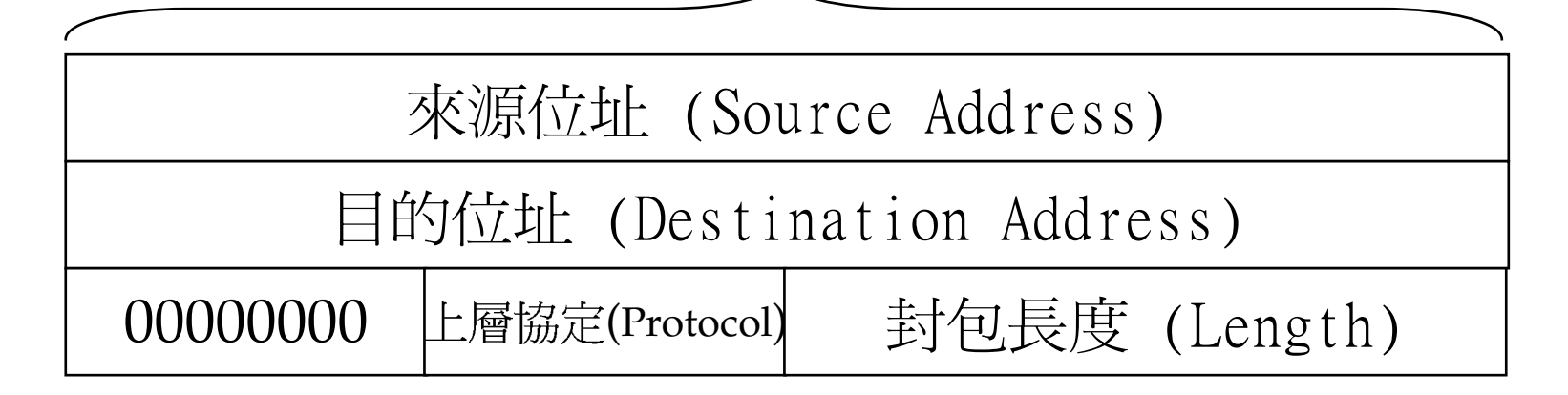

#### **Protocol Numbers**  $\overline{\phantom{a}}$

上層協定

**Assigned Protocol Numbers**  $\mathcal{L}_{\rm{max}}$ 

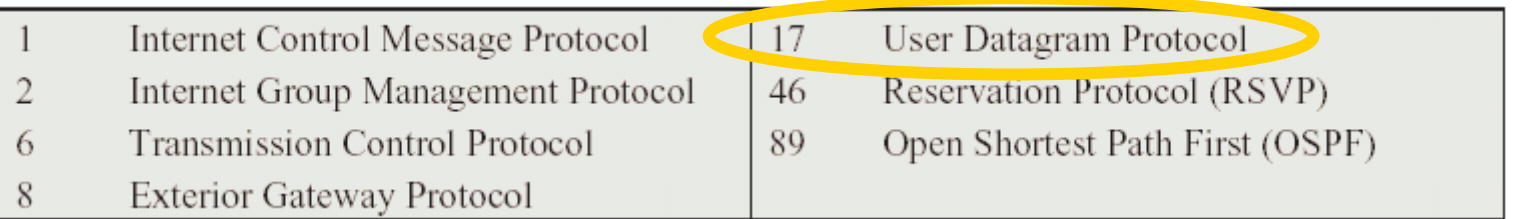

Reference: http://www.iana.org/assignments/protocol-numbers

29 **Internet Telephony** 

# **Summary of UDP features**

- User Datagram Protocol  $\mathcal{L}_{\mathcal{A}}$ 
	- Pass individual pieces of data from an application to IP
	- No ACK, inherently unreliable
	- **Applications** 
		- A quick, on-shot transmission of data, request/response
		- DNS (udp port 53)
		- $\blacksquare$  If no response, the AP retransmits the request
		- The AP includes a request identifier
	- Checksum

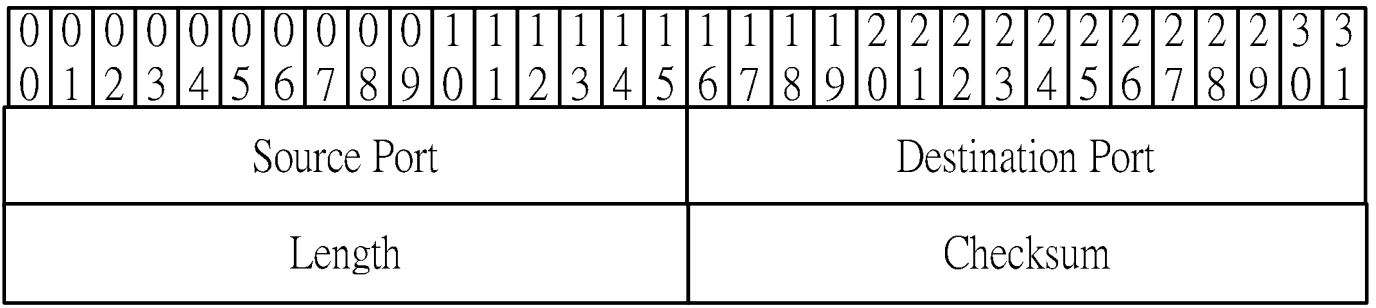

# TCP 特性

- 資料確認與重送
- 流量控制
- 連線導向

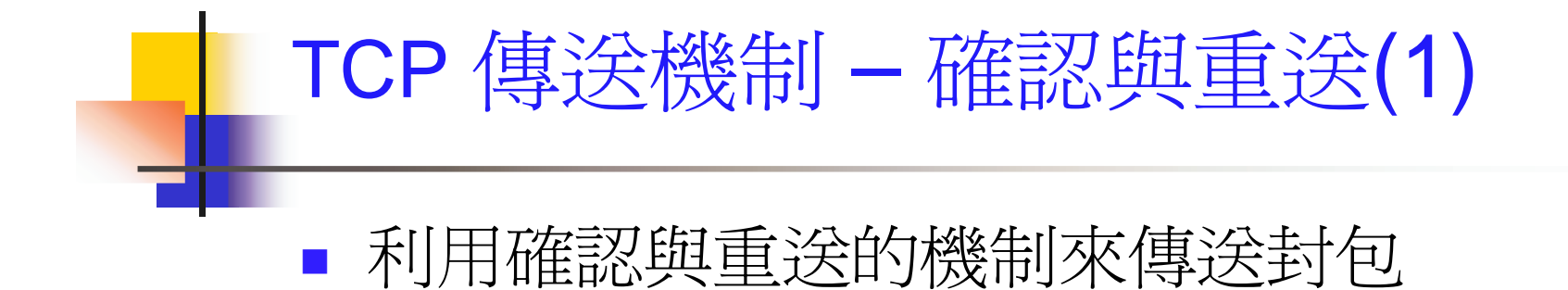

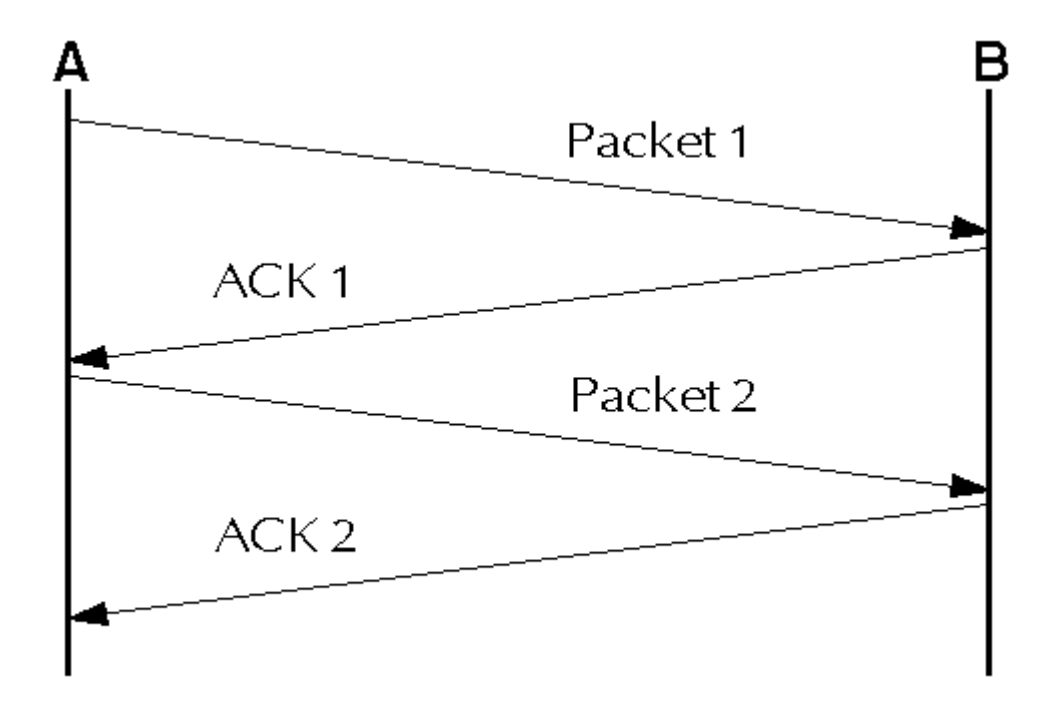

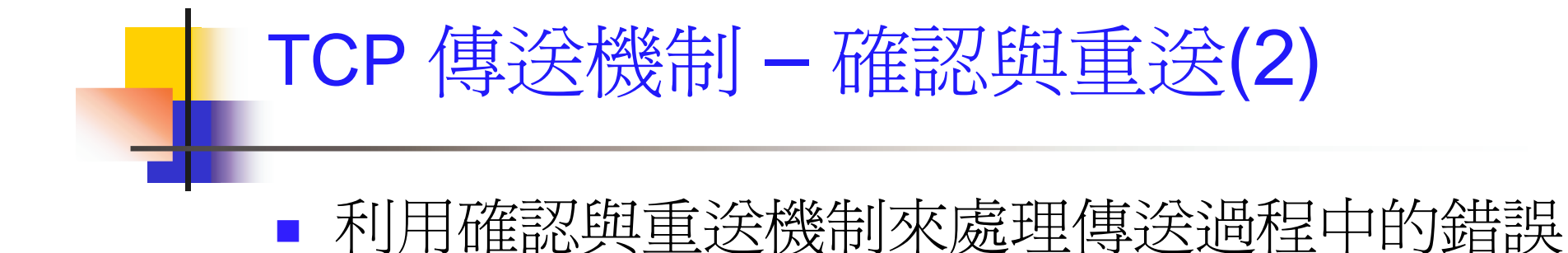

A B Packet 1 ACK<sub>1</sub> Packet 2 Х Packet 2 ACK<sub>2</sub>

33 iony

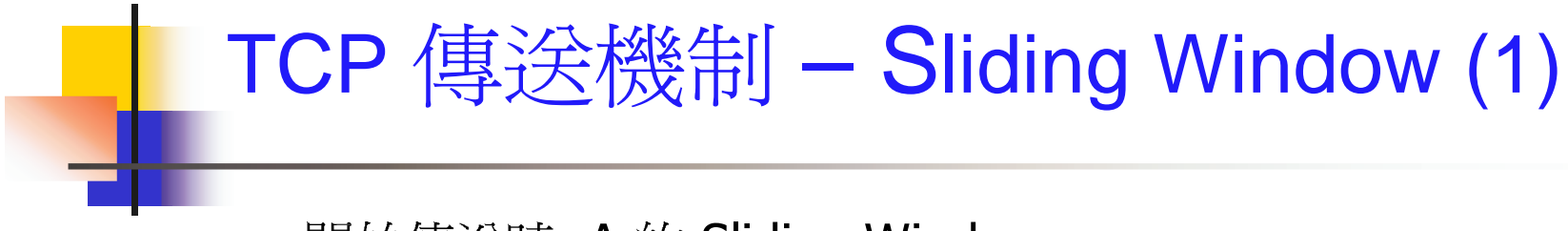

開始傳送時, A 的 Sliding Window

 $\overline{\mathbb{Z}}$ 

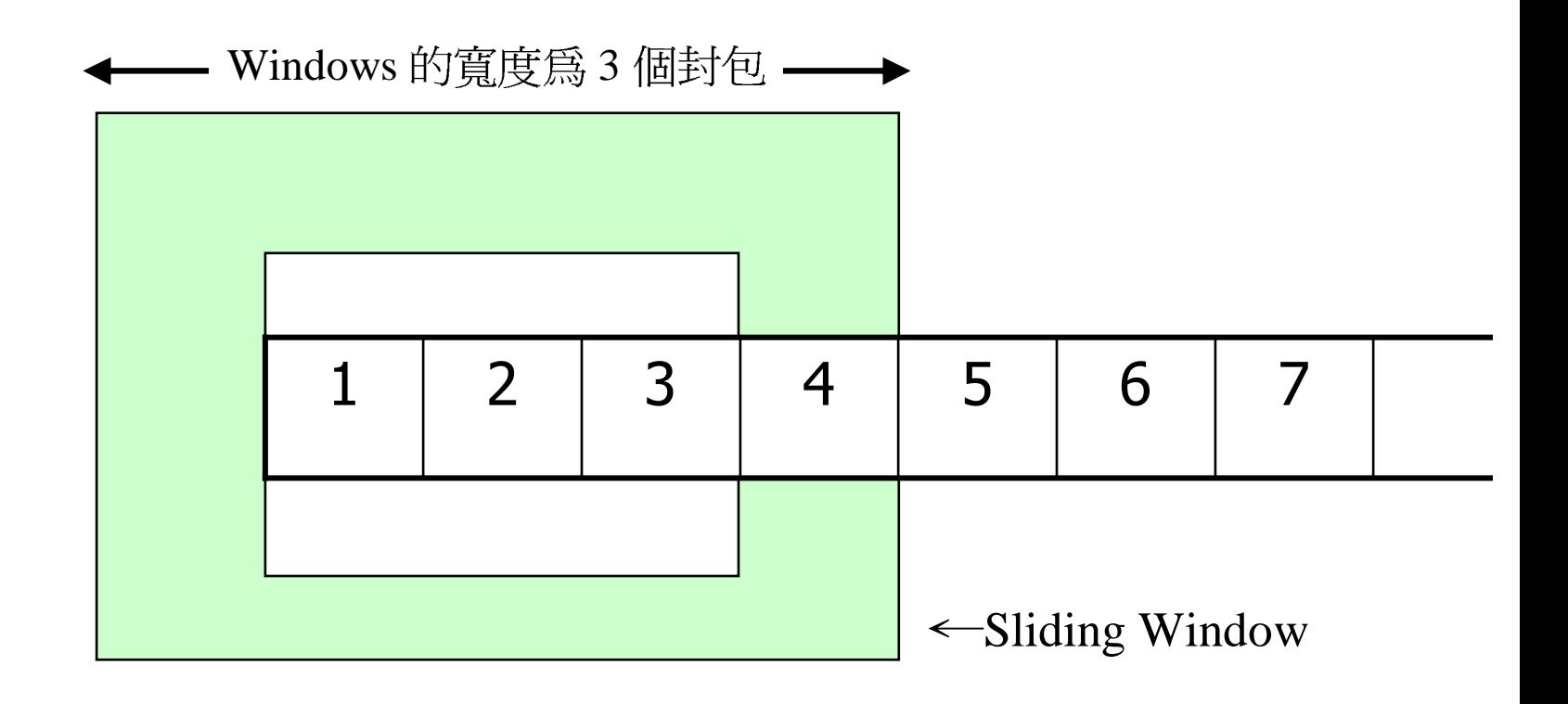

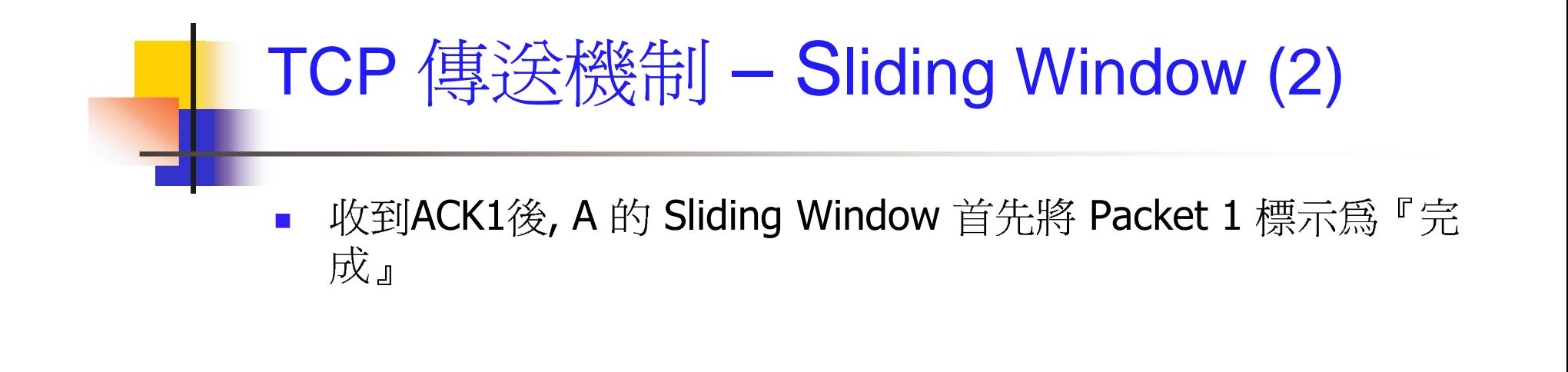

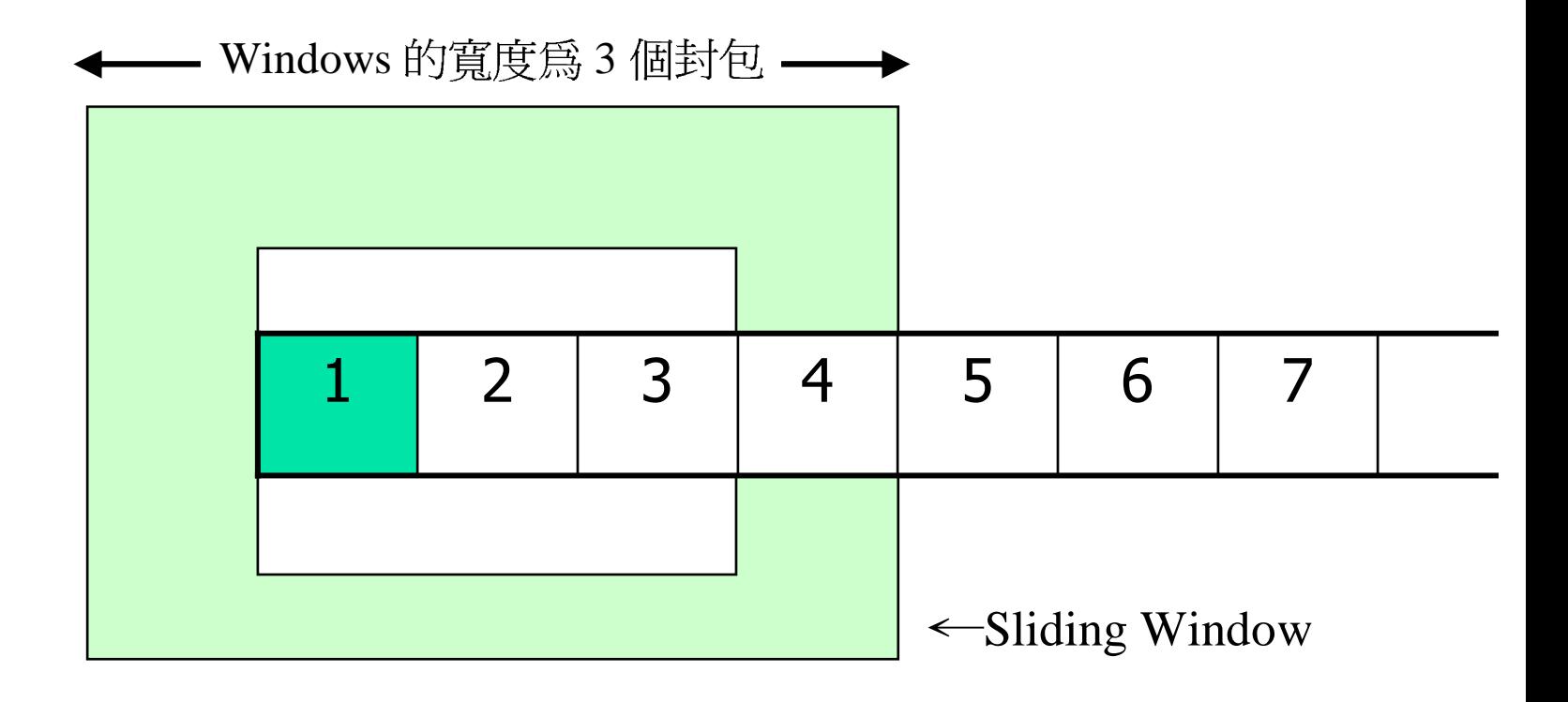

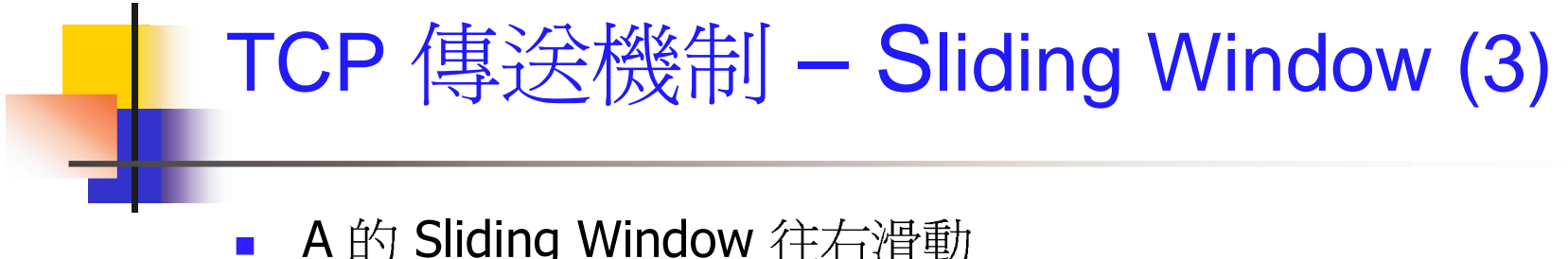

A 的 Sliding Window 往右滑動

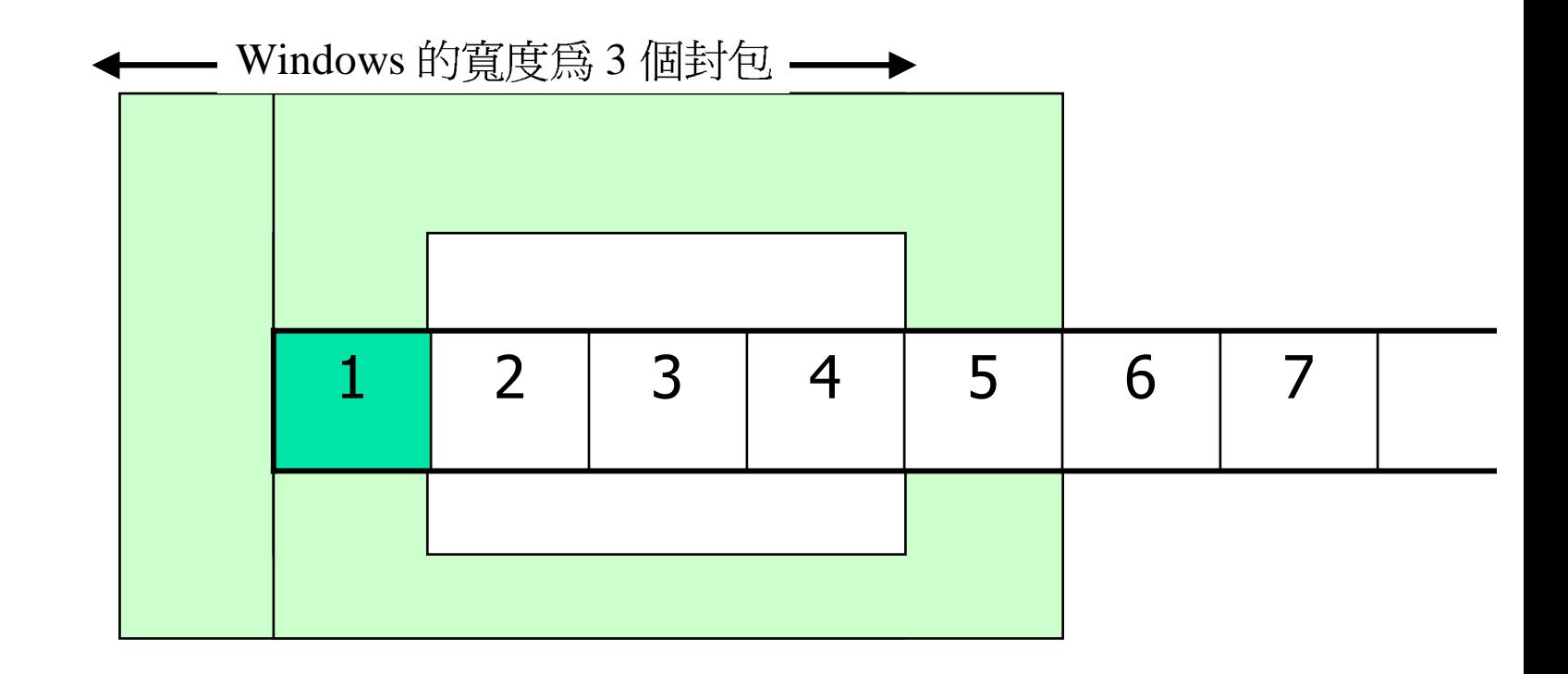
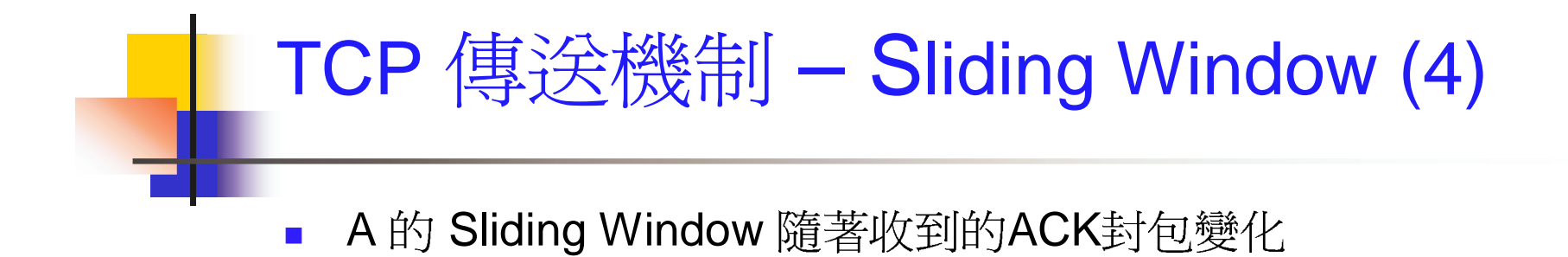

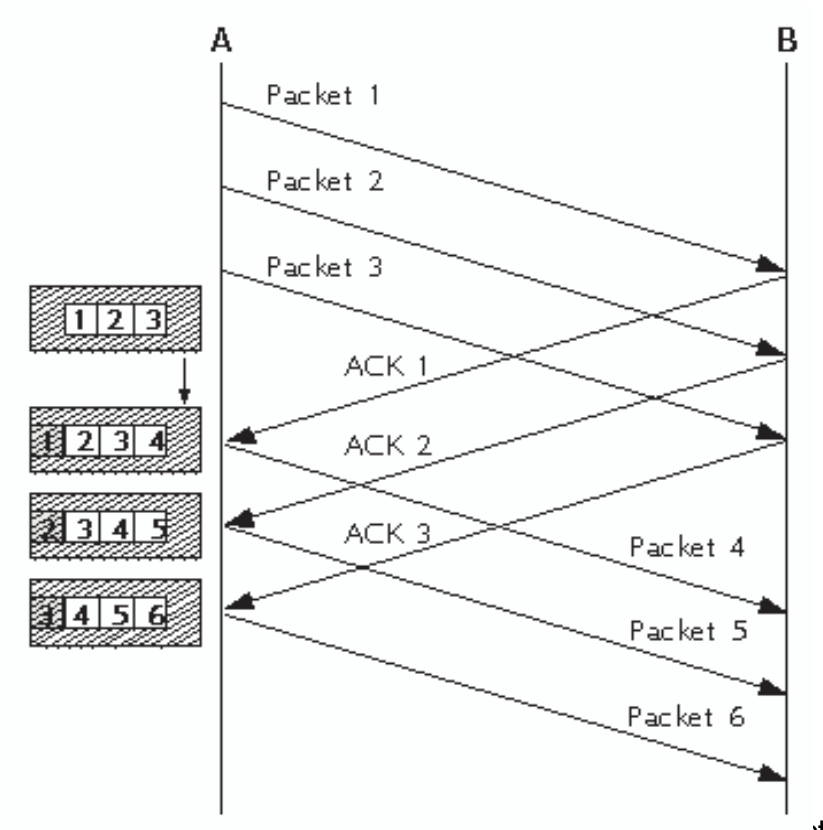

# TCP 傳送機制 - Receive Window (1)

目的端只會將連續收的封包交給上層應用程式,並發出對應的ACK  $\mathcal{L}_{\mathcal{A}}$ 

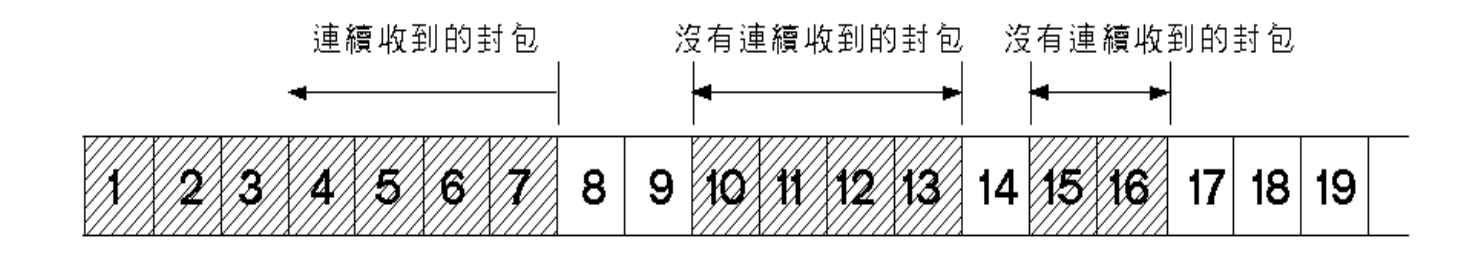

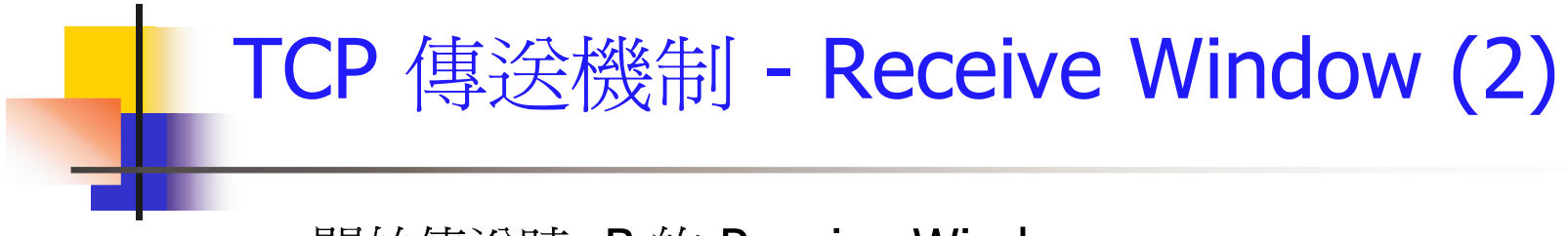

開始傳送時, B 的 Receive Window

 $\overline{\phantom{a}}$ 

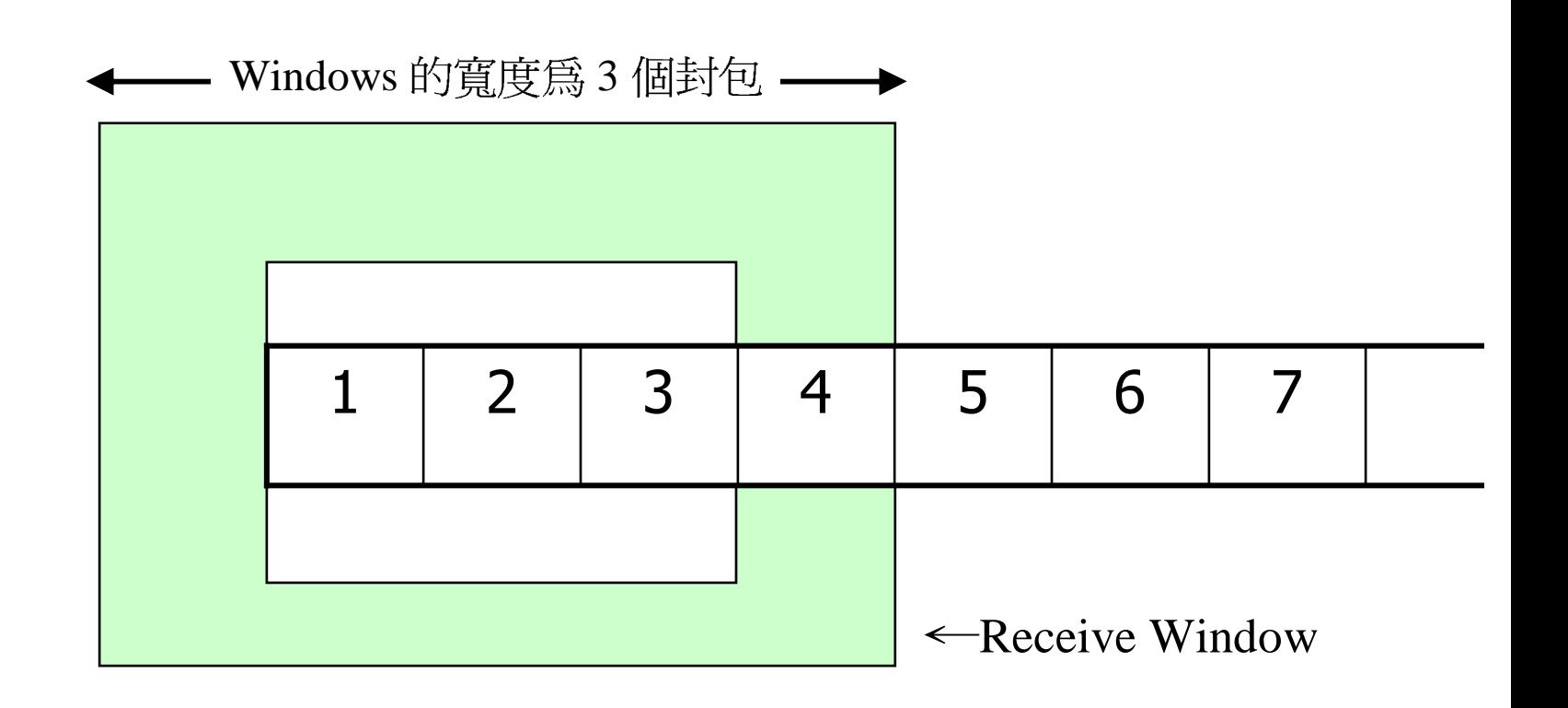

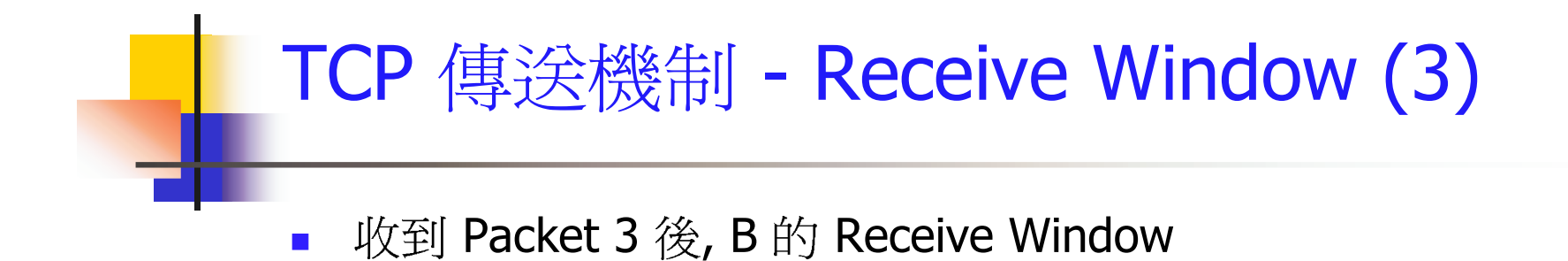

Windows 的寬度為3個封包 ––→ 5  $\overline{7}$  $\mathbf{1}$  $\overline{2}$  $\overline{3}$  $\overline{4}$ 6  $\leftarrow$ Receive Window

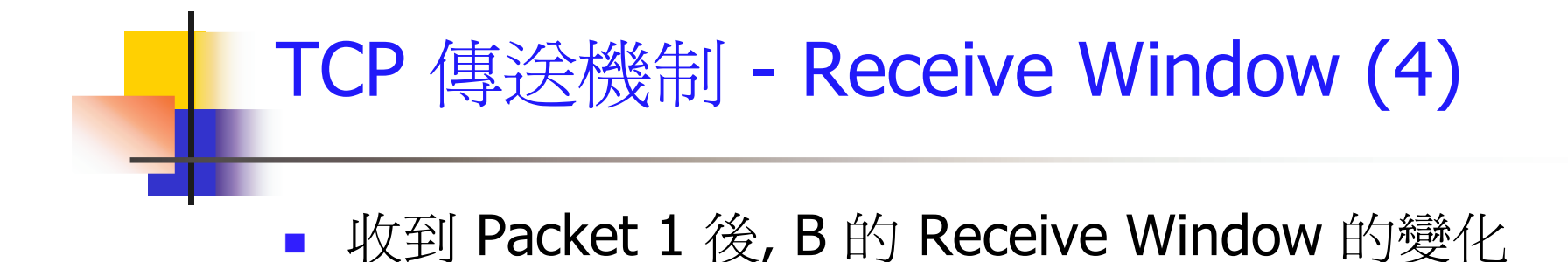

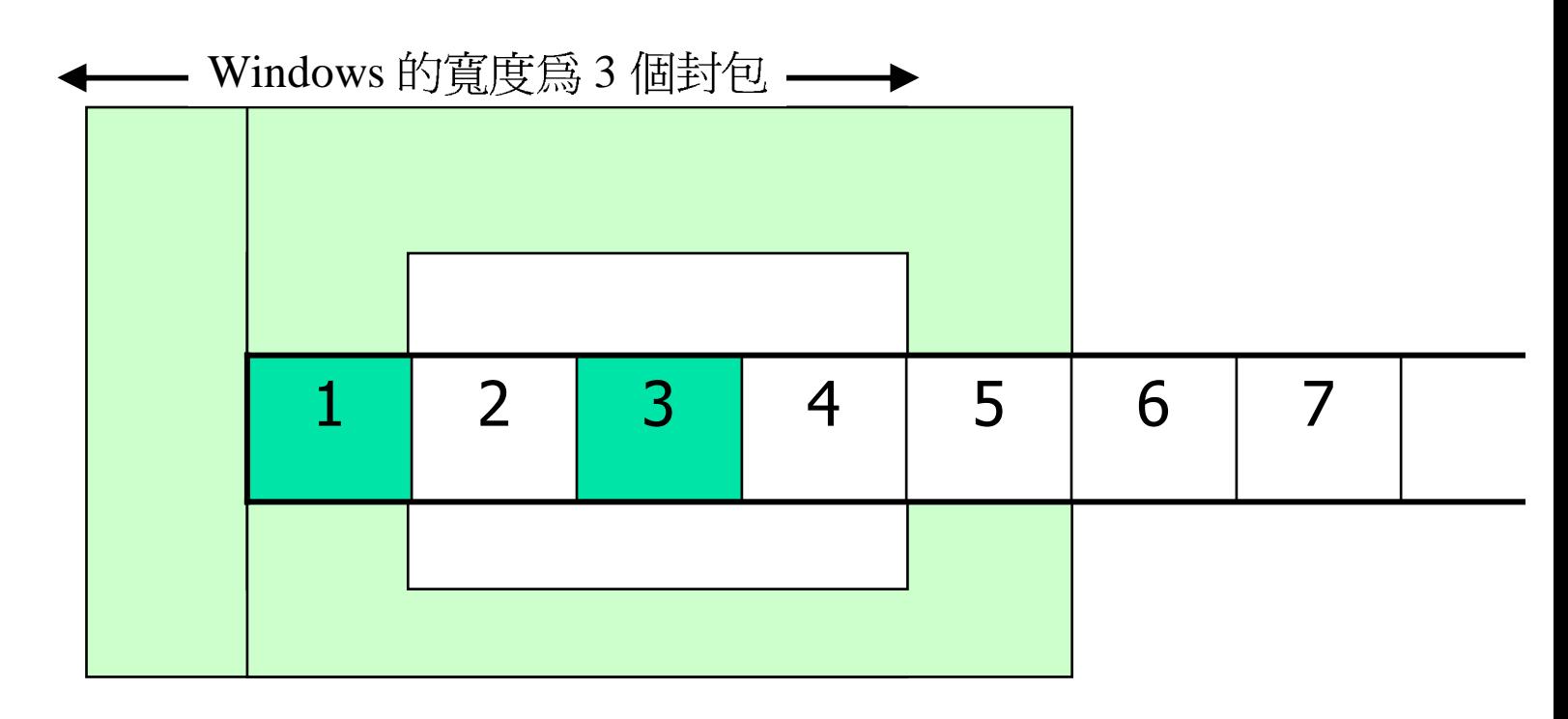

Receive Window 往右移一格

41 Internet Telephony

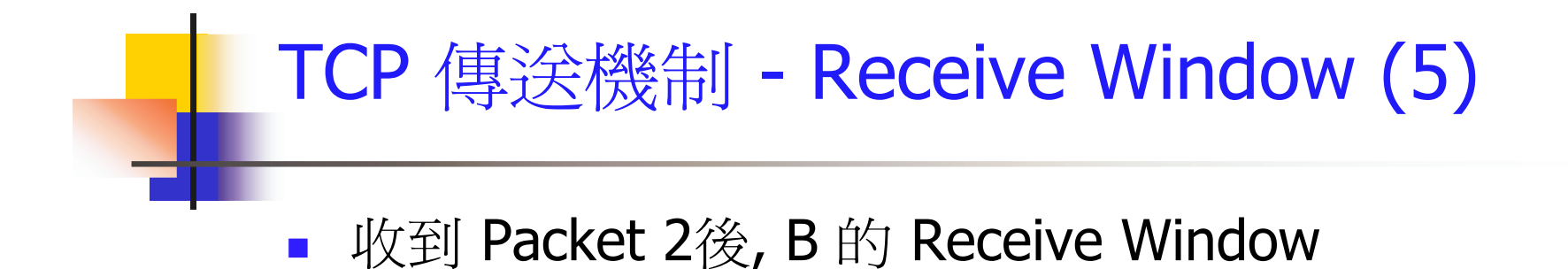

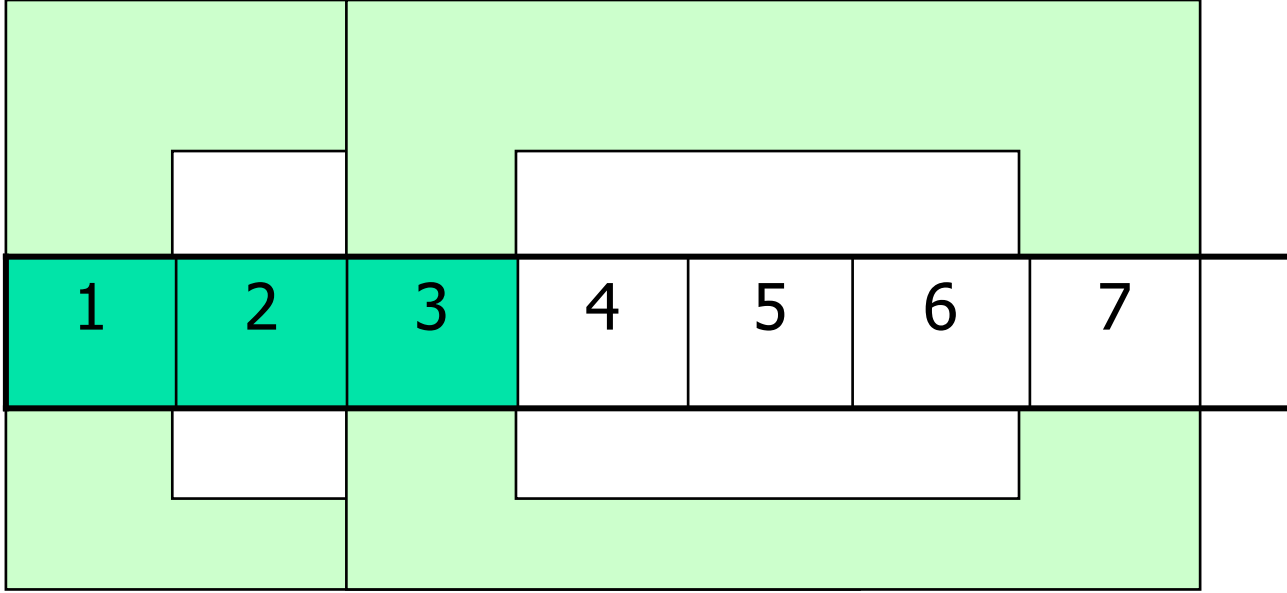

Receive Window 往右移兩格

42 **Internet Telephony** 

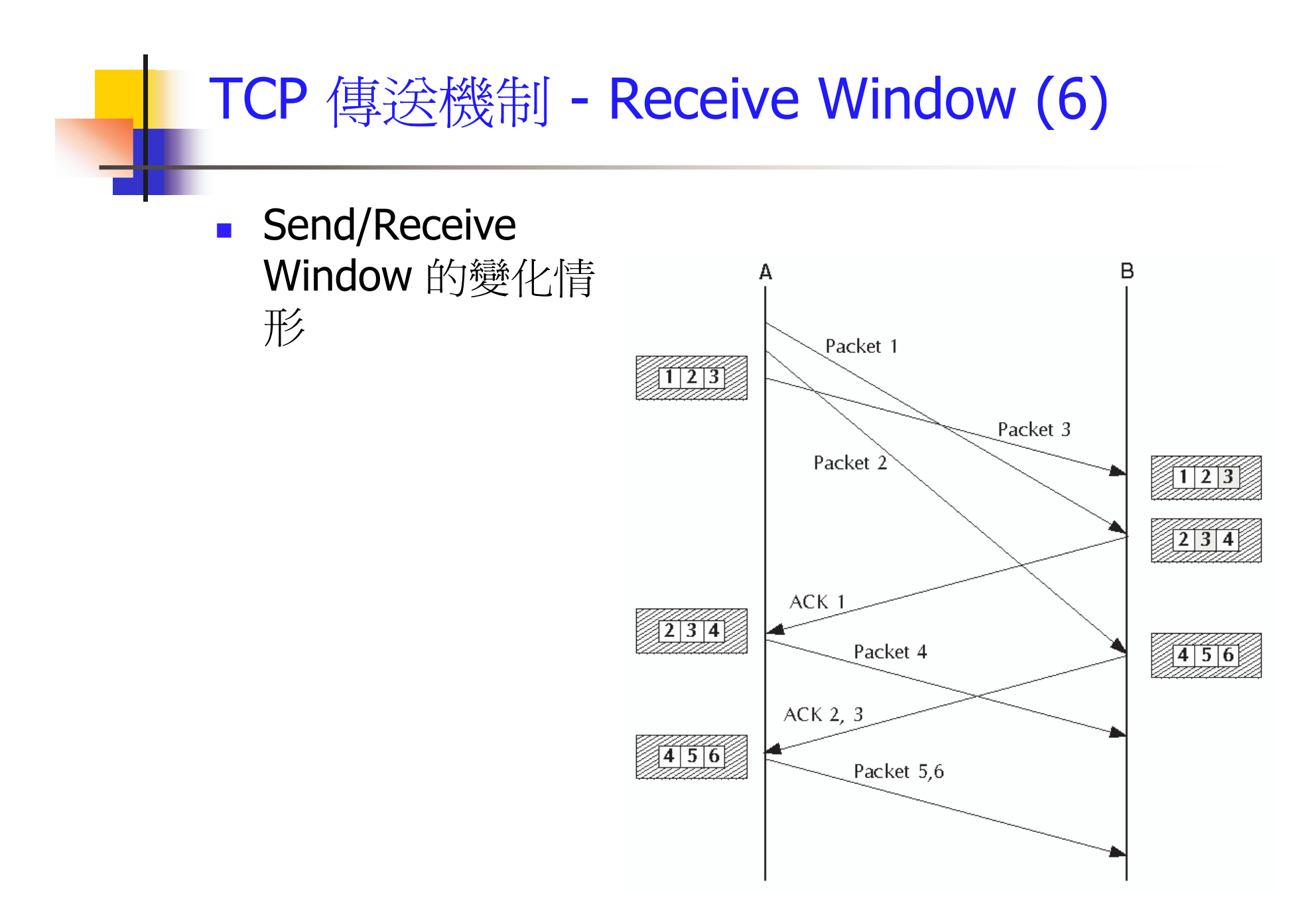

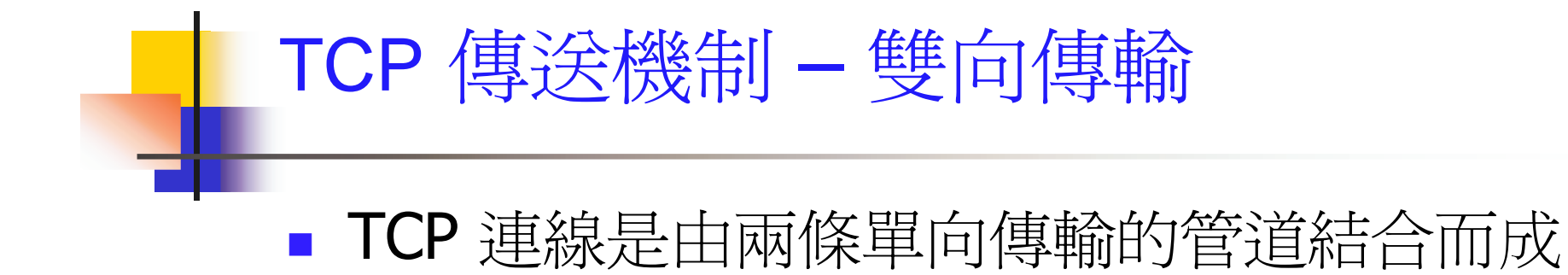

#### B  $A \cdot$ Β A  $\blacktriangleright$  B  $A^{\circ}$

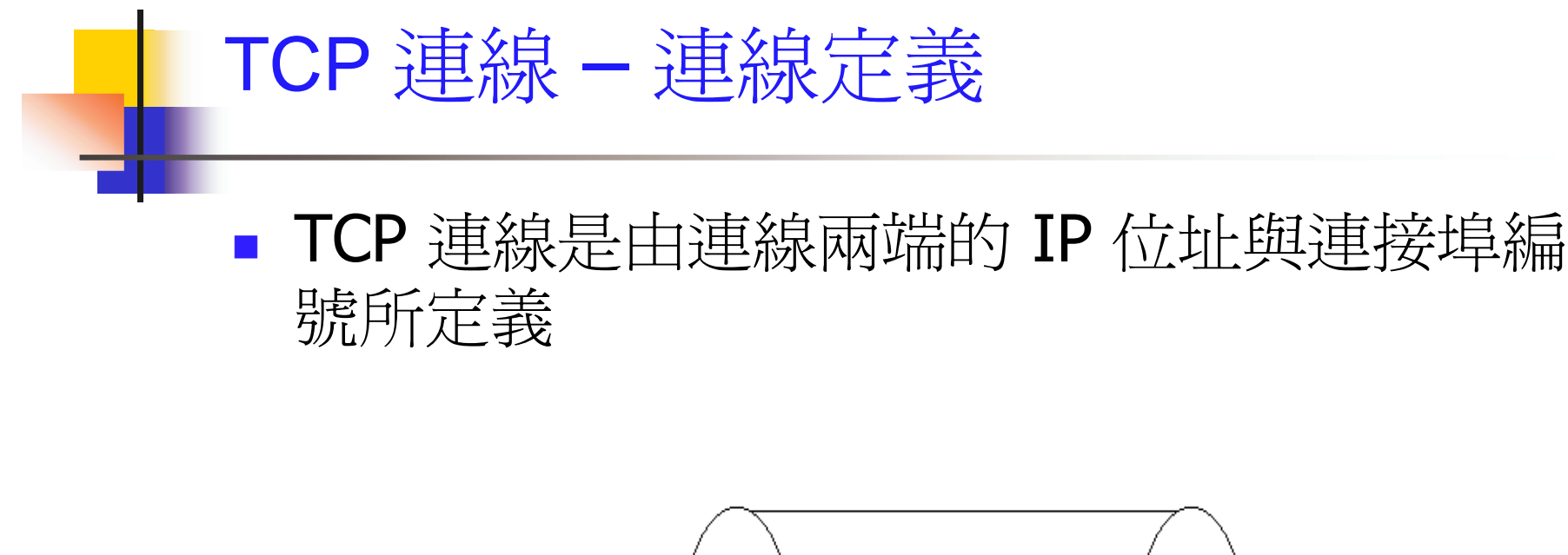

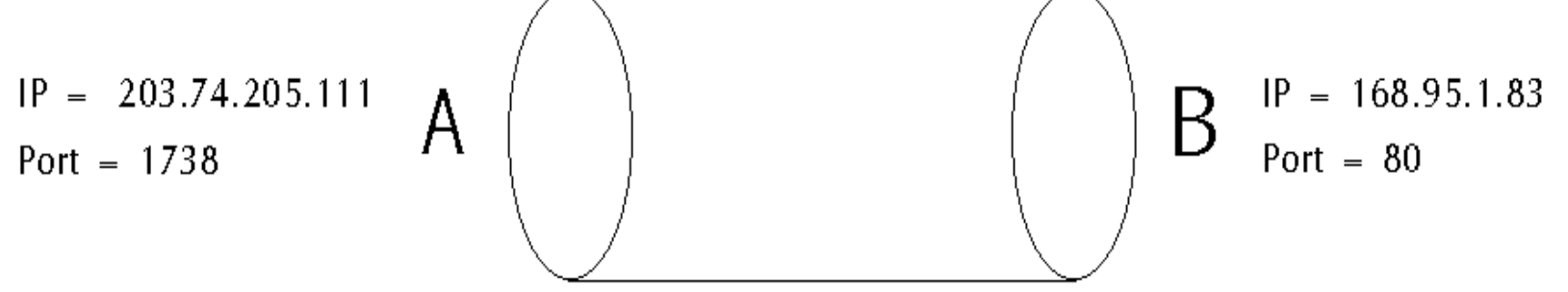

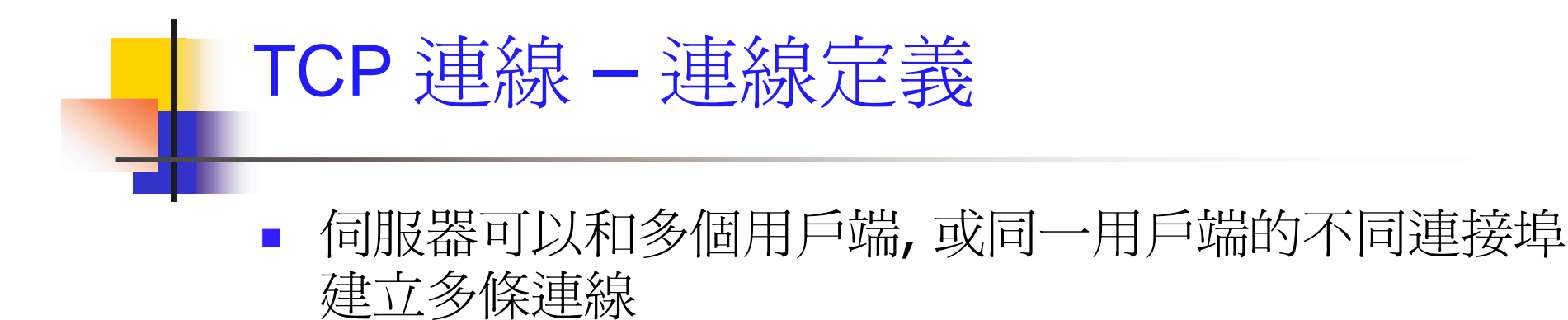

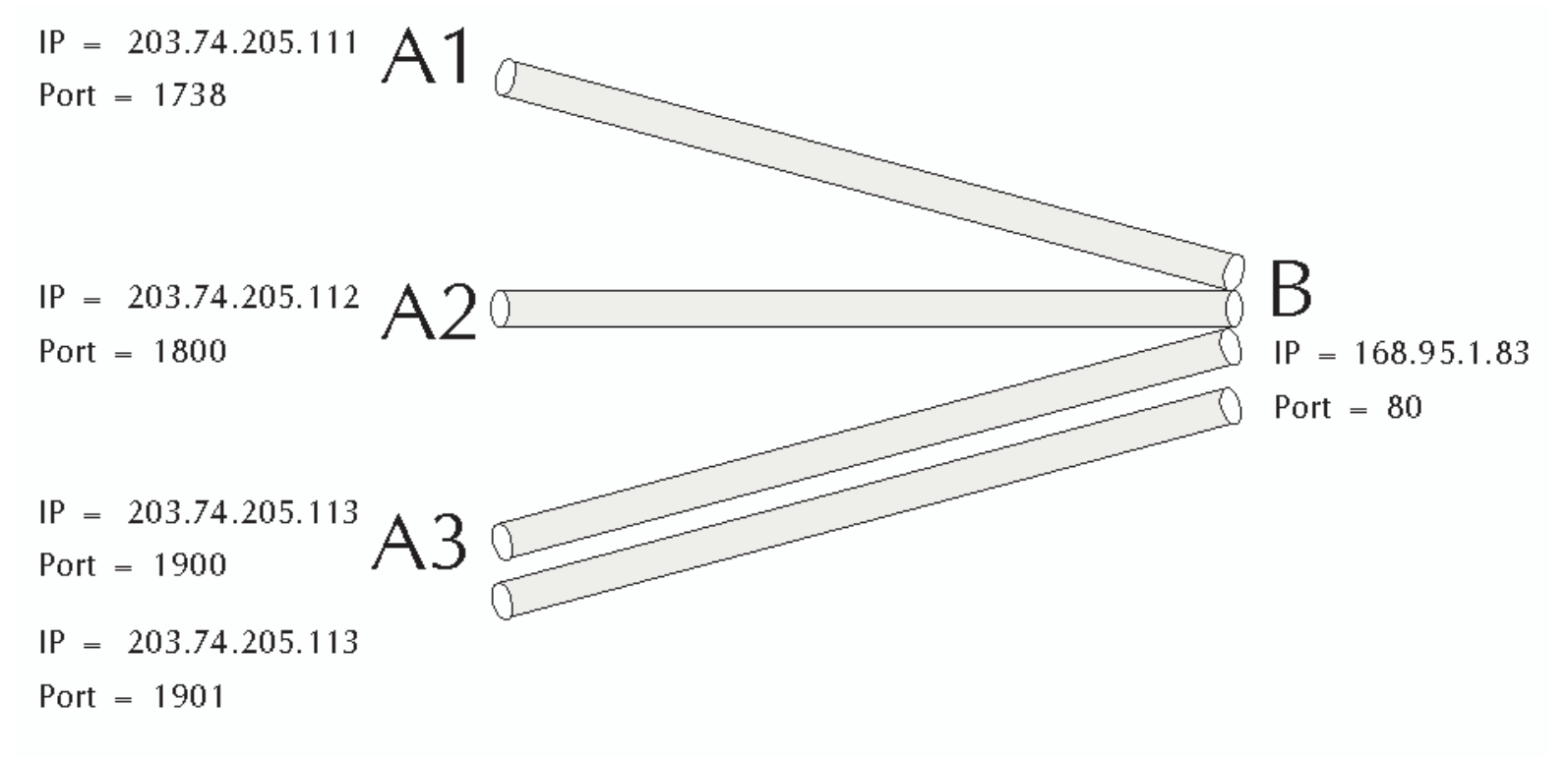

Internet Telephony  $4<sub>b</sub>$ 

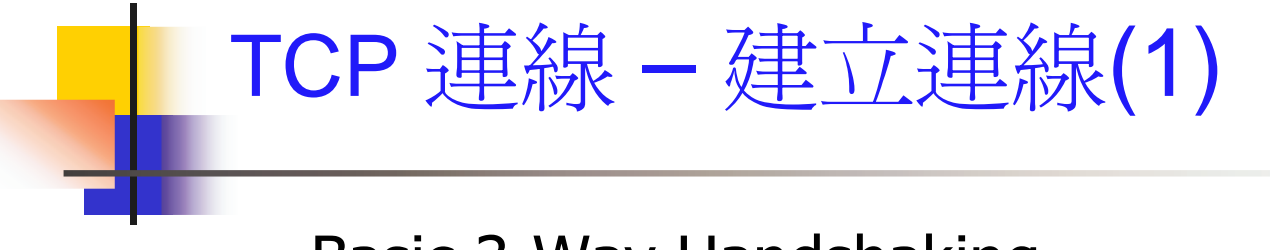

**Basic 3-Way Handshaking** 

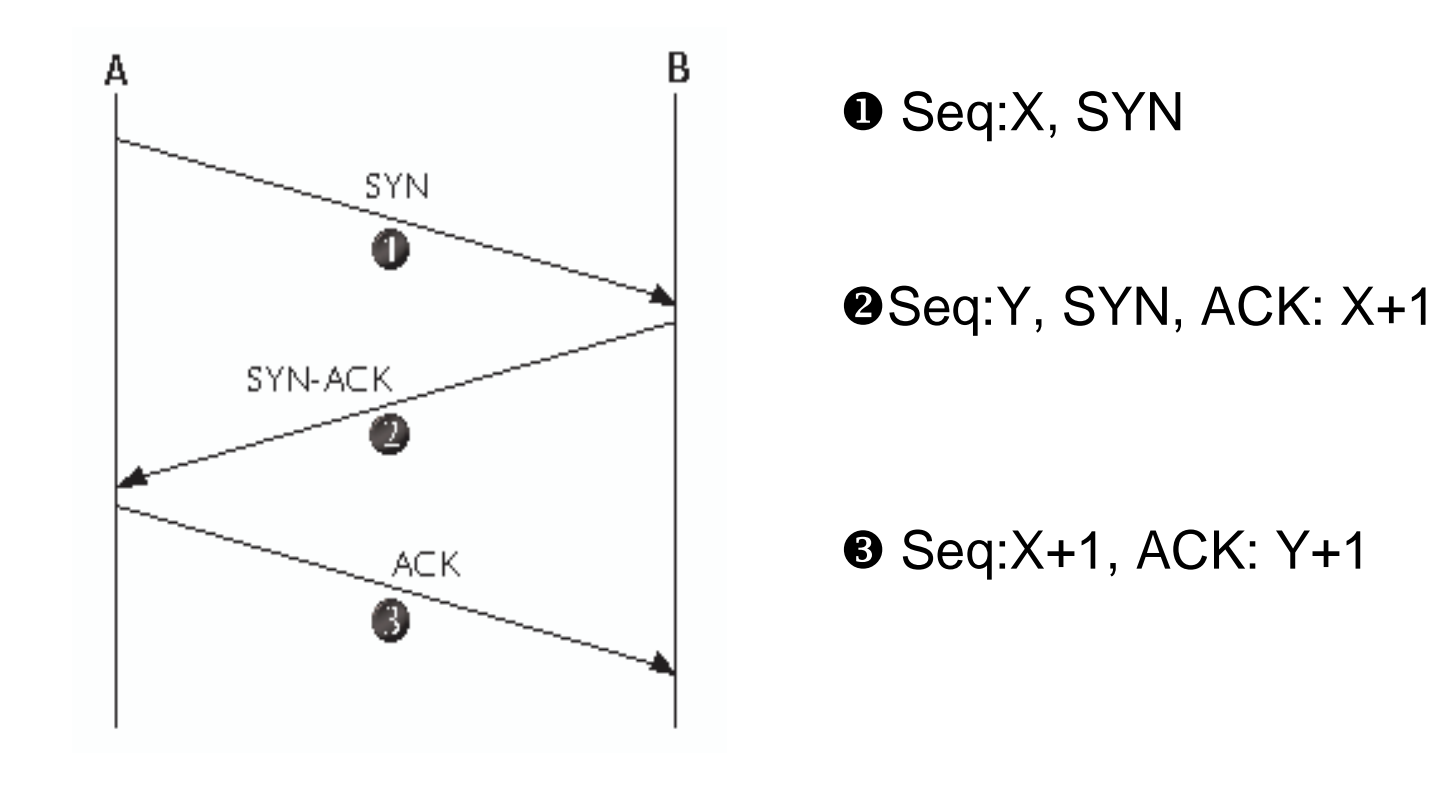

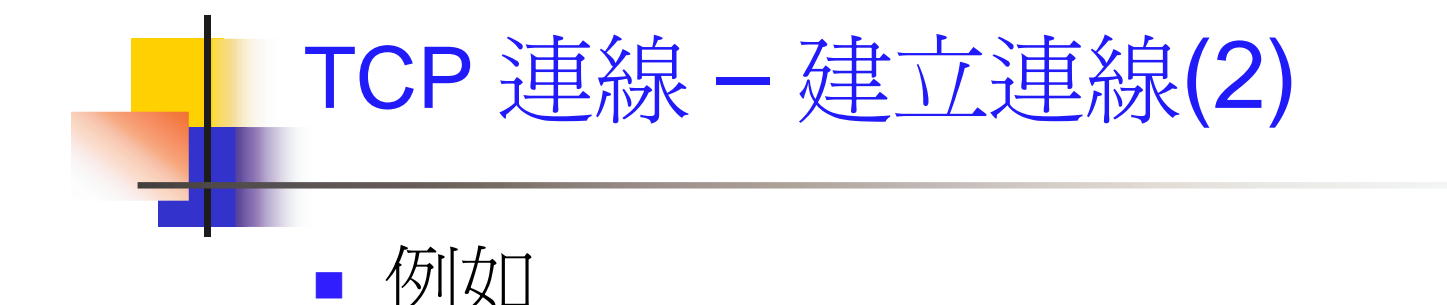

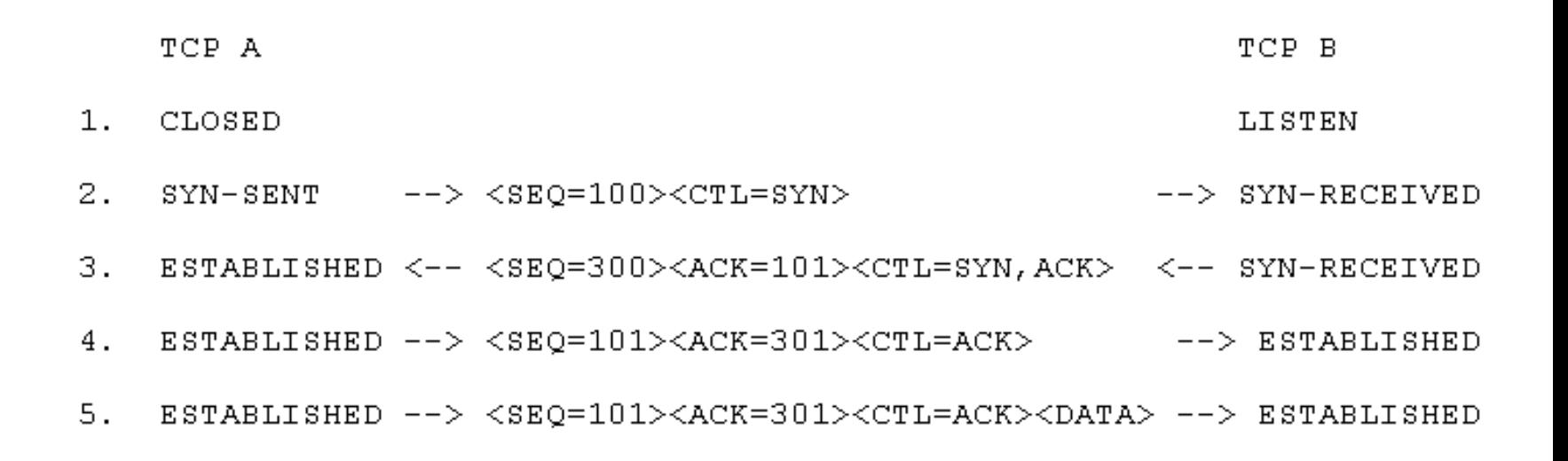

48 Internet Telephony

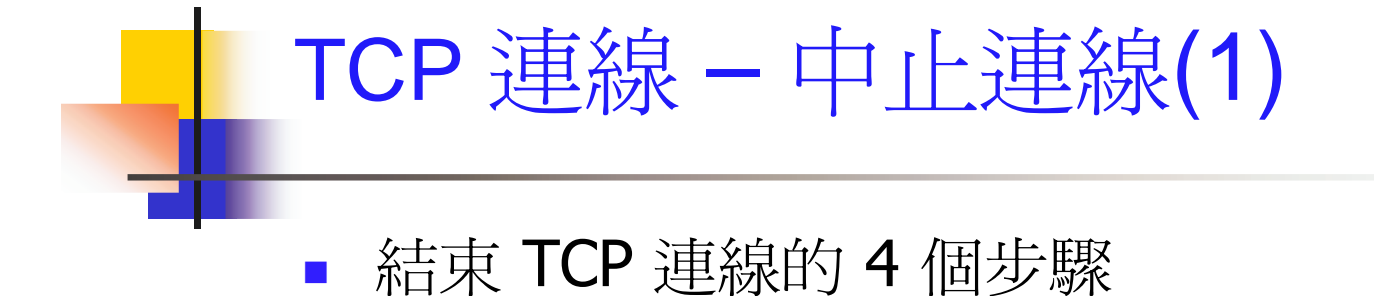

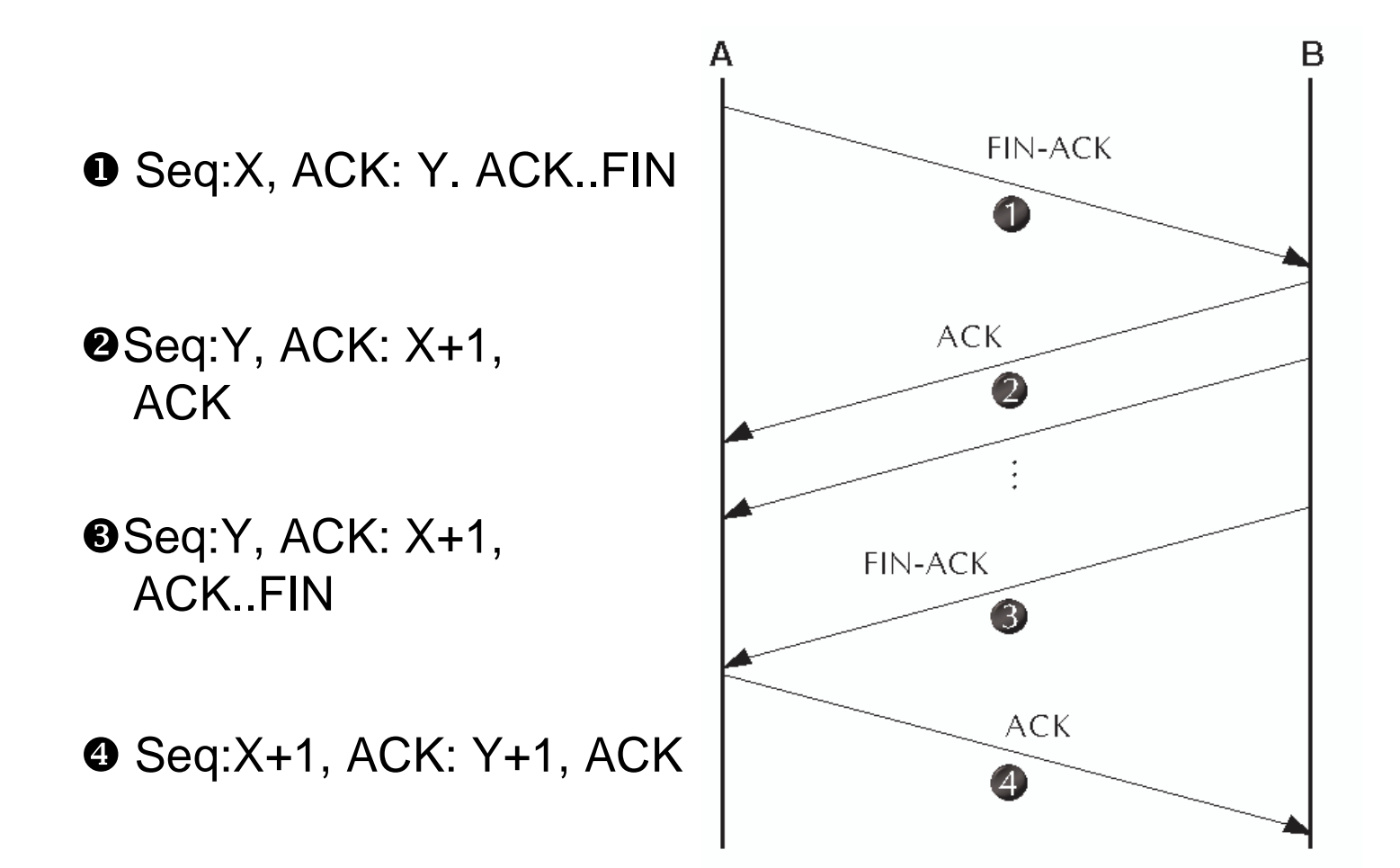

#### TCP 連線 - 中止連線(2) 例如 **The State**

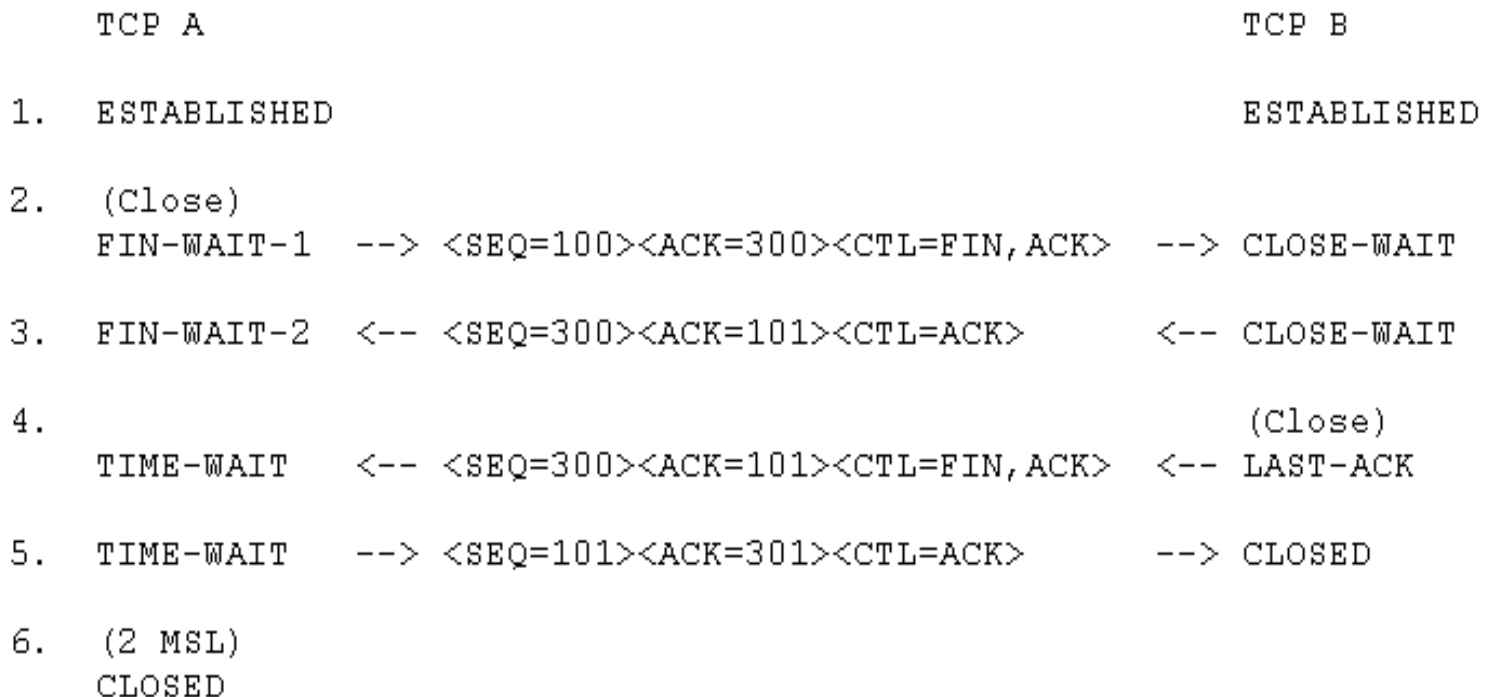

#### MSL: Maximum Segment Lifetime

Internet Telephony 50

#### The TCP Header <u> 1989 - Andrea State Barbara, amerikan per</u>

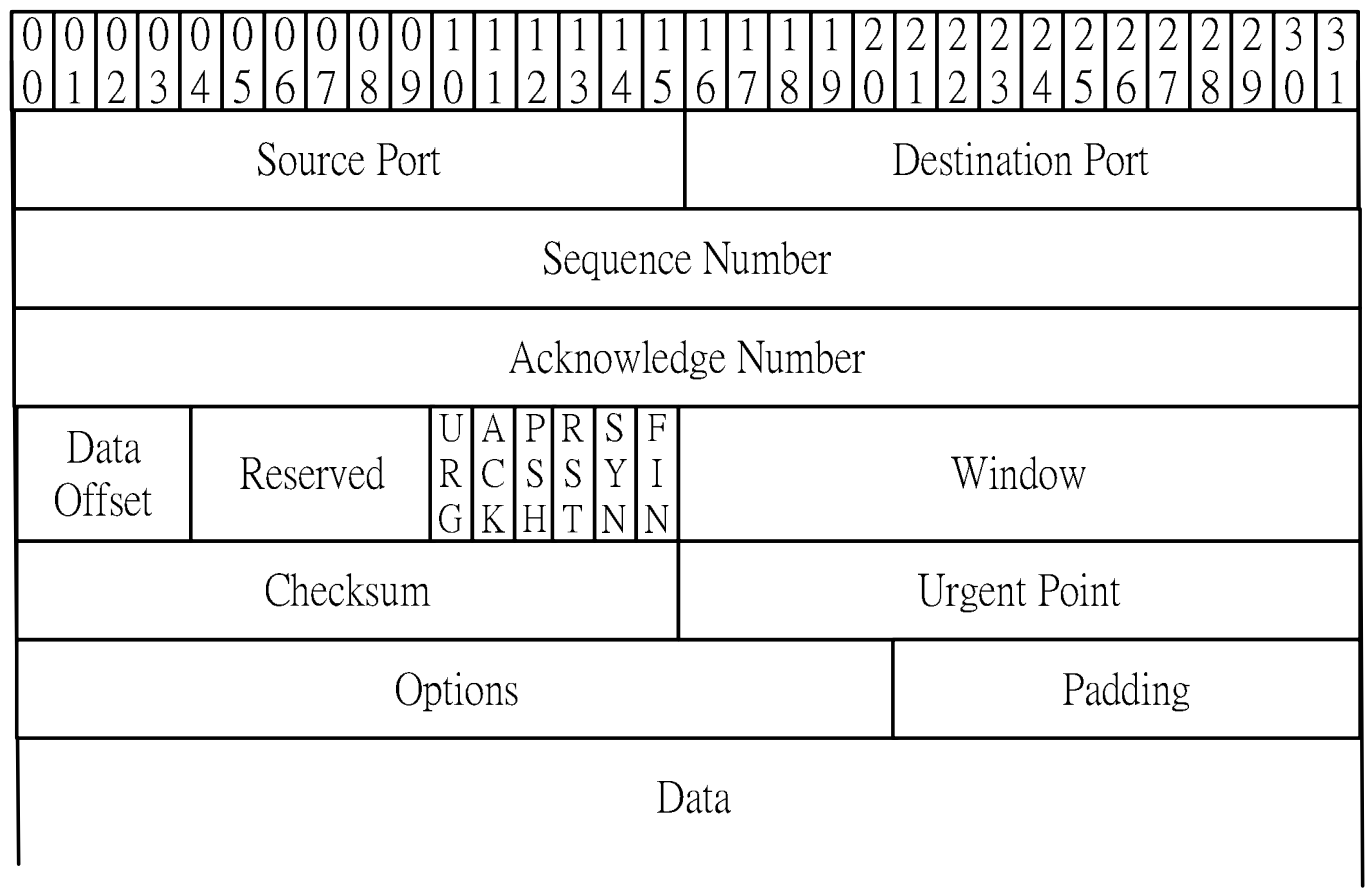

#### **Summary of TCP features**

- **Transmission Control Protocol** 
	- In sequence, without omissions and errors
	- End-to-end confirmation, packet retransmission, flow control, congestion control
	- **RFC 793**
	- Break up a data stream in segments
	- Attach a TCP header
	- Sent down the stack to IP
	- At the destination, checks the header for errors
		- Send back an ACK
	- The source retransmits if no ACK is received within a given period.

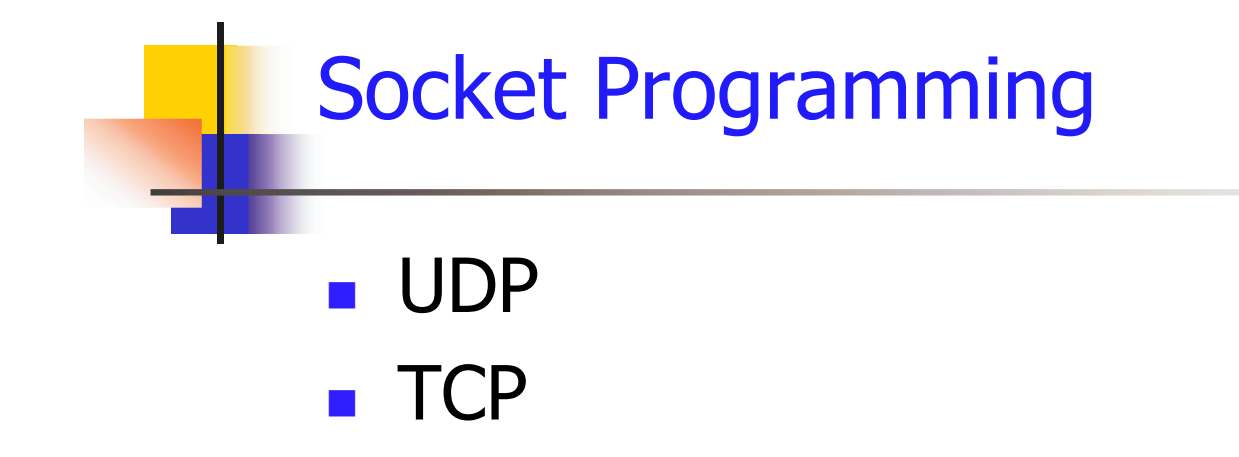

**Homework:** 

#### Voice over UDP, not TCP

- $\blacksquare$  Speech
	- Small packets,  $10 40$  ms
	- Occasional packet loss is not a catastrophe
	- Delay-sensitive
		- **TCP:** connection set-up, ack, retransmit  $\rightarrow$  delays
	- 5 % packet loss is acceptable if evenly spaced
		- Resource management and reservation techniques
		- A managed IP network
	- **In-sequence delivery** 
		- Mostly yes
- UDP was not designed for voice traffic

#### The Real-Time Transport Protocol

- Disadvantage of UDP
	- Packets may be lost or out-of-sequence
- RTP: A Transport Protocol for Real-Time Applications
	- RFC 1889; RFC 3550
	- RTP Real-Time Transport Protocol
	- RTCP RTP Control Protocol
- **RTP over UDP** 
	- A sequence number to detect packet loss
	- A timestamp to synchronize play-out
	- Does not solve the problems; simply provides additional information

# **RTCP (RTP Control Protocol)**

- A companion protocol
- **Exchange messages between session users**
- $\blacksquare$  # of lost packets, delay and inter-arrival jitter
- Quality feedback
- **RTCP** is implicitly open when an RTP session is open
- E.g., RTP/RTCP uses UDP port 5004/5005

# RTP Payload Formats [1/2]

- RTP carries the actual digitally encoded voice
	- **RTP** header  $+$  a payload of voice/video samples
	- UDP and IP headers are attached
- Many voice- and video-coding standards
	- A payload type identifier in the RTP header
		- Specified in RFC 1890
		- New coding schemes have become available
		- $\blacksquare$  See Table 2-1 and Table 2-2
	- A sender has no idea what coding schemes a receiver could handle.

## RTP Payload Formats [2/2]

- Separate signaling systems
	- Capability negotiation during the call setup
	- SIP and SDP
	- A dynamic payload type may be used
		- Support new coding scheme in the future
		- The encoding name is also significant.
			- Unambiguously refer to a particular payload specification
			- Should be registered with the IANA
- RED, Redundant payload type
	- $\blacksquare$  Voice samples + previous samples
	- May use different encoding schemes
	- Cope with packet loss

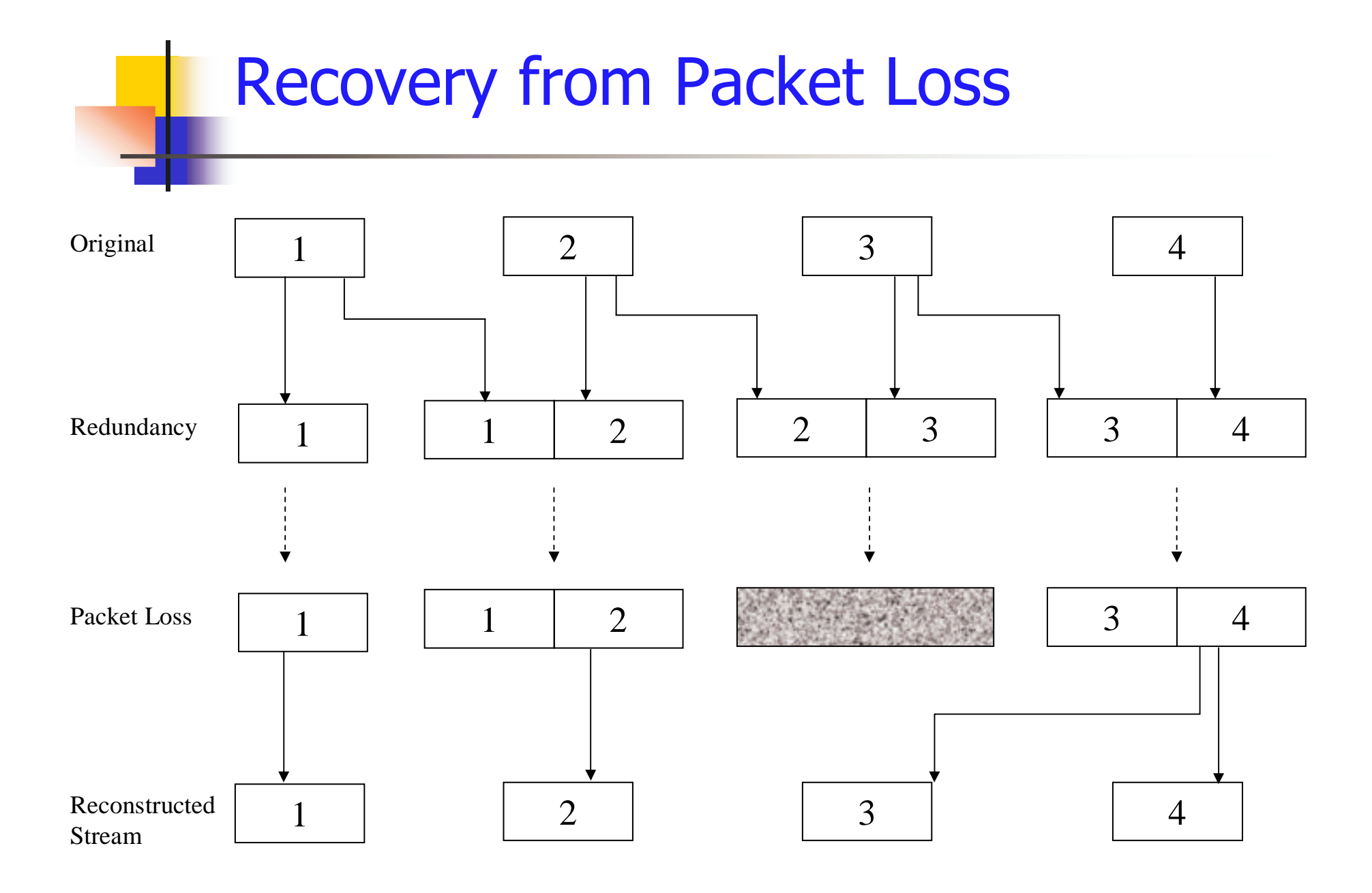

# **RTP Header Format**

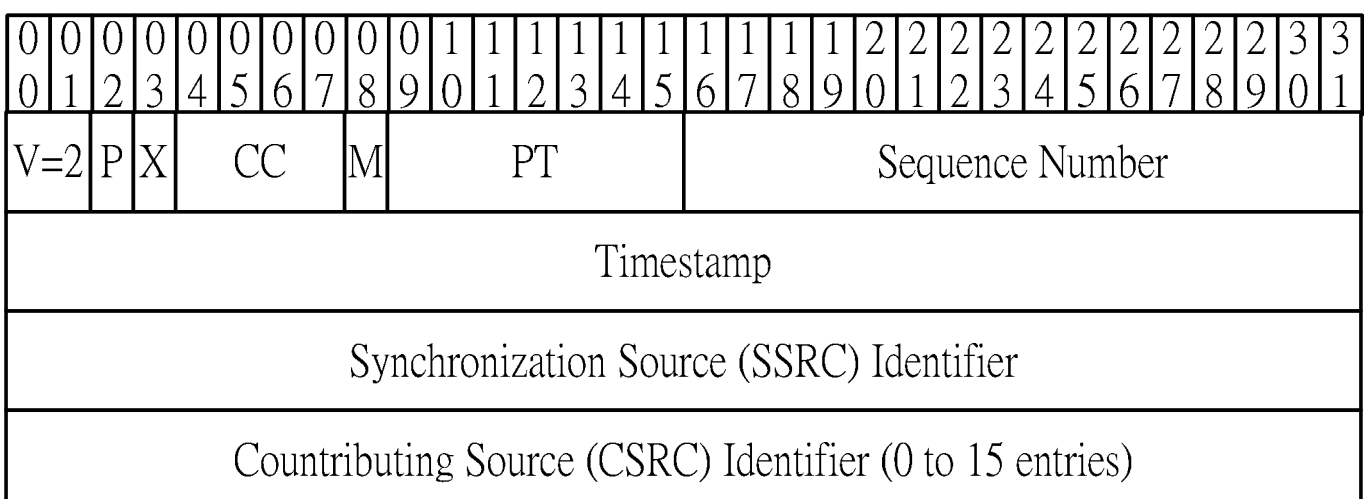

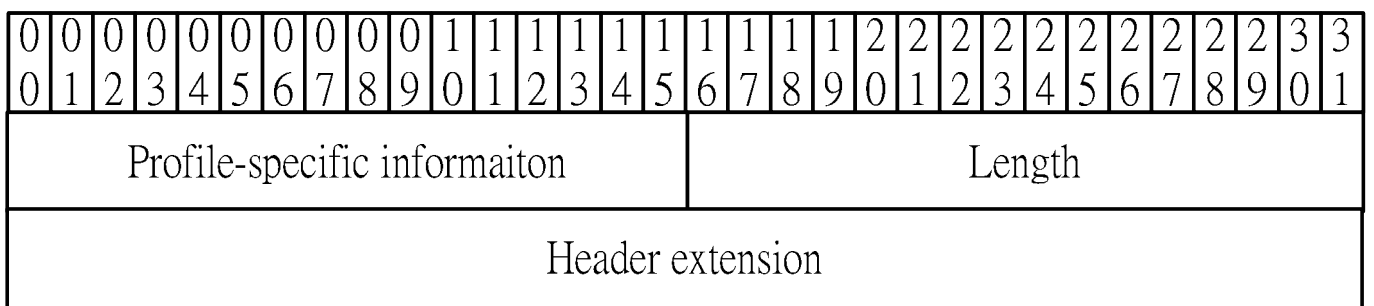

# The RTP Header  $\lceil 1/4 \rceil$

- $\blacksquare$  Version (V)
	- $\blacksquare$  2
- $\blacksquare$  Padding  $(P)$ 
	- The padding octets at the end of the payload
	- The payload needs to align with 32-bit boundary
	- The last octet of the payload contains a count of the padding octets.
- **Extension (X)** 
	- 1, contains a header extension

# The RTP Header  $\lceil 2/4 \rceil$

- **CSRC Count (CC)** 
	- The number of contributing source identifiers
- $\blacksquare$  Marker (M)
	- Support silence suppression
	- The first packet of a talkspurt, after a silence period
- Payload Type (PT)
	- In general, a single RTP packet will contain media coded according to only one payload format.
	- RED is an exception.
- Sequence number
	- A random number generated by the sender at the beginning of a session
	- Incremented by one for each RTP packet

# The RTP Header  $\lceil 3/4 \rceil$

- **Timestamp** 
	- $-32$ -bit
	- The instant at which the first sample
	- $\blacksquare$  The receiver
		- Synchronized play-out
		- Calculate the jitter
		- The clock freq depends on the encoding
			- $E.g., 8000Hz$
		- Support silence suppression
		- The initial timestamp is a random number chosen by the sending application.

# The RTP Header [4/4]

- **Synchronization Source (SSRC)** 
	- 32-bit identifier
	- The entity setting the sequence number and timestamp
	- Chosen randomly, independent of the network address
	- Meant to be globally unique within a session
	- May be a sender or a mixer
- Contributing Source (CSRC)
	- An SSRC value for a contributor
	- Used to identify the original sources of media behind the mixer
	- **0-15 CSRC entries**
- **RTP Header Extensions**

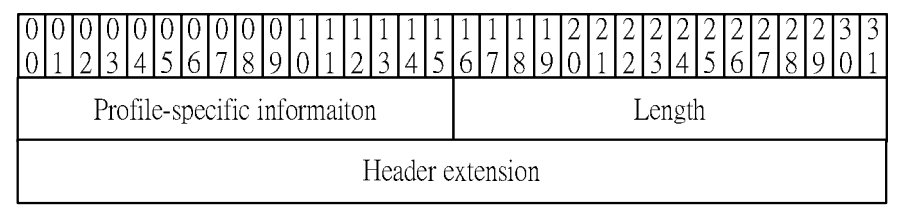

#### **Example of an RTP Packet**

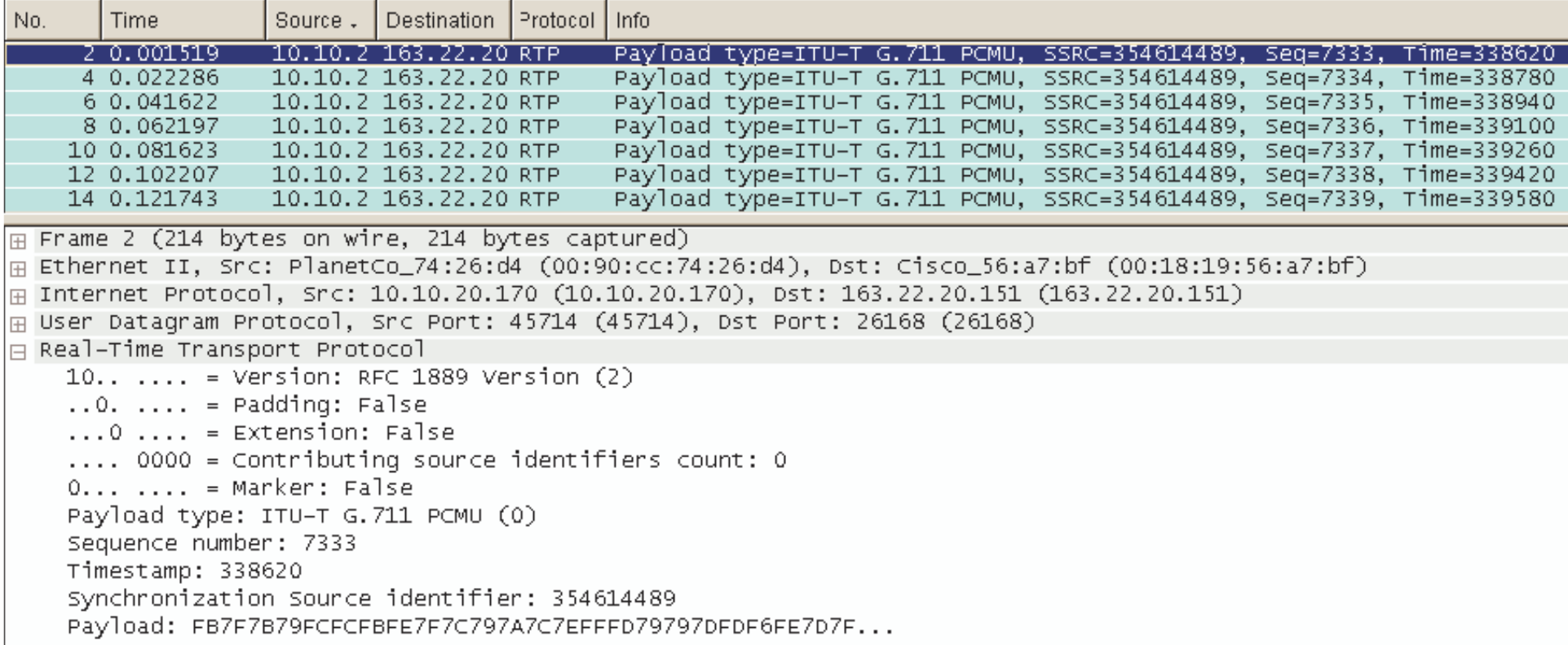

#### **Mixers and Translators**

- **Mixers** 
	- Enable multiple media streams  $\mathcal{L}_{\mathcal{A}}$ from different sources to be combined into a single stream
		- **If the capacity or bandwidth of** a participant is limited
	- An audio conference
	- The SSRC is the mixer
		- More than one CSRC values
- Translators
	- Manage communications  $\overline{\phantom{a}}$ between entities that does not support the same coding scheme
	- The SSRC is the participant, not a. the translator.

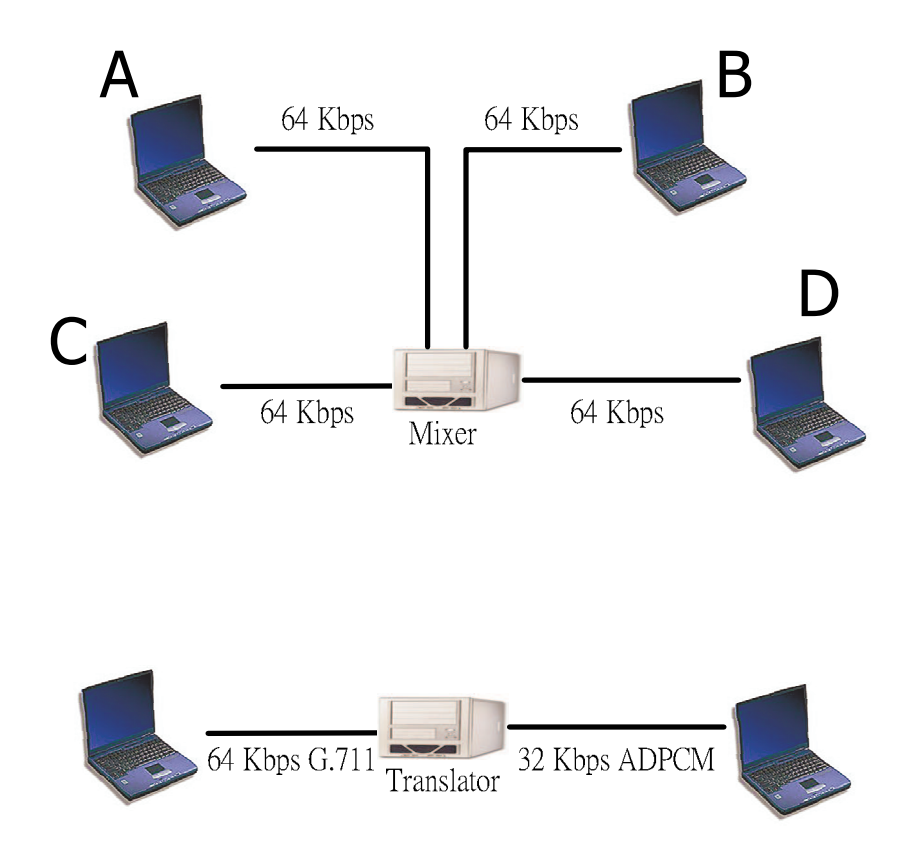

#### **Homework**

- Read RFC 3550 to study how the protocol guarantee the global uniqueness of SSRC.
- Draw a flow chart of the algorithm in a PowerPoint file and send it to voipta@voip.edu.tw
- Due:

# The RTP Control Protocol [1/3]

- **RTCP** 
	- A companion control protocol of RTP
	- Periodic exchange of control information
		- For quality-related feedback
	- A third party can also monitor session quality and detect network problems.
		- Using RTCP and IP multicast
- Five types of RTCP packets
	- Sender Report: transmission and reception statistics
	- Receiver Report: reception statistics

# The RTP Control Protocol [2/3]

- **Source Description (SDES)** 
	- One or more descriptions related to a particular session participant
	- Must contain a canonical name (CNAME)
		- Separate from SSRC which might change
		- When both audio and video streams were being transmitted, the two streams would have
			- different SSRCs
			- the same CNAME for synchronized play-out
		- If a participant generates multiple streams in one RTP session, for example from separate video cameras, each MUST be identified as a different SSRC

#### **BYE**

- The end of a participation in a session
- $\blacksquare$  APP
	- For application-specific functions

#### The RTP Control Protocol [3/3]

- Two or more RTCP packets may be combined
	- SRs and RRs should be sent as often as possible to allow better statistical resolution.
	- New receivers in a session must receive CNAME very quickly to allow a correlation between media sources and the received media.
	- **Every RTCP packet must contain a report packet (SR/RR)** and an SDES packet
		- Even if no data to report
	- An example RTP compound packet

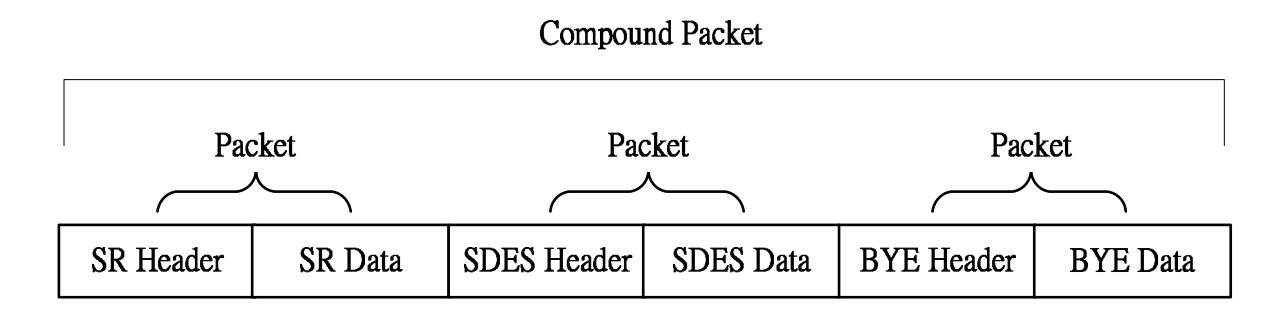

#### **RTCP Sender Report**

**SR**  $\overline{\phantom{a}}$ 

- **Header Info** m.
- Sender Info  $\mathcal{L}_{\mathcal{A}}$
- **Receiver Report Blocks** m.
- Option  $\mathcal{L}_{\text{max}}$ 
	- Profile-specific extension

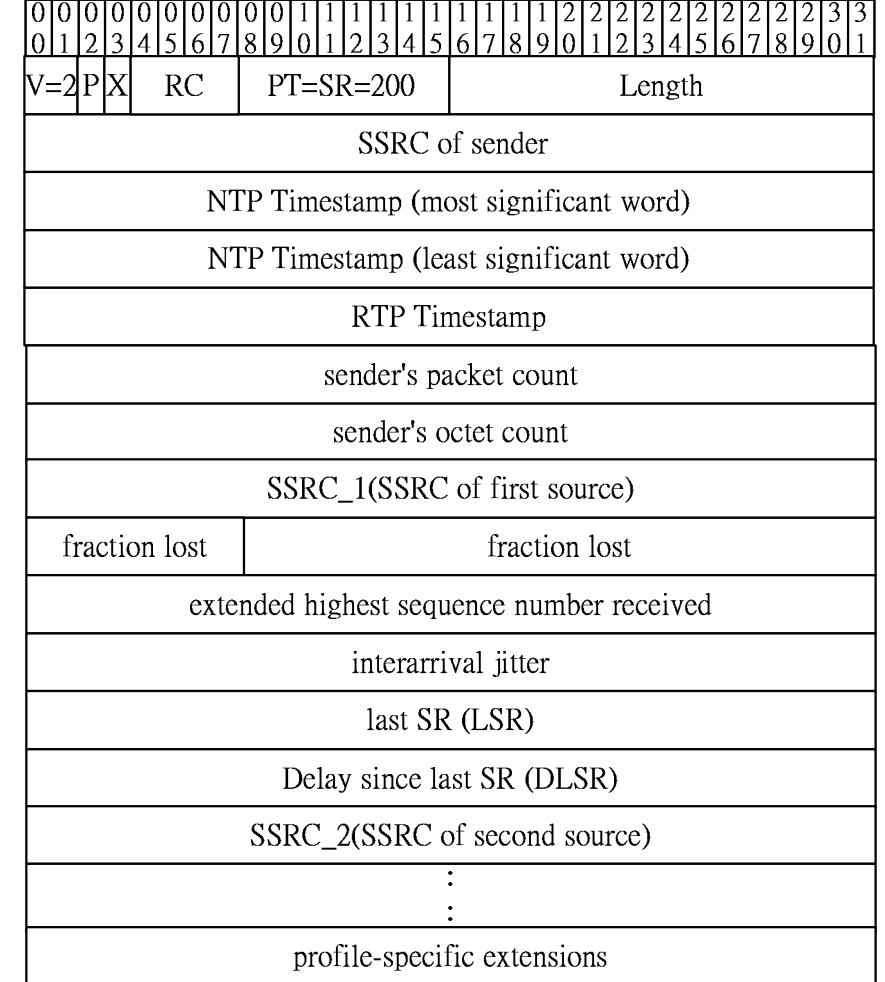

#### **Header Info**

- Resemble to an RTP packet
	- **Version** 
		- $\sqrt{2}$
	- Padding bit  $\mathcal{L}^{\mathcal{L}}$ 
		- Padding octets?
	- RC, report count
		- The number of reception report blocks
		- $-5$ -bit
			- **If more than 31 reports, an RR is added**
	- $\blacksquare$  PT, payload type (200)
	- **Length:**  $\lceil$  (RTCP bytes #) 4 ] / 4
## **Sender Info**

- **SSRC** of sender
- NTP Timestamp
	- Network Time Protocol Timestamp
		- The time elapsed in seconds since  $00:00$ ,  $1/1/1900$  (GMT)
		- $-64$ -bit
			- 32 MSB: the number of seconds
			- 32 LSB: the fraction of a seconds (200 picoseconds)
- RTP Timestamp
	- Corresponding to the NTP timestamp
	- The same as used for RTP timestamps
	- For better synchronization
- Sender's packet count
	- $\blacksquare$  Cumulative within a session
- Sender's octet count
	- Cumulative within a session

# Report blocks [1/2]

- SSRC n
	- The source identifier of the session participant to which the data in this RR block pertains.
- **Exercion lost** 
	- Fraction of packets lost since the last report issued by this participant
	- By examining the sequence numbers in the RTP header
- Cumulative number of packets lost
	- Since the beginning of the RTP session
- **Extended highest sequence number received** 
	- The sequence number of the last RTP packet received
	- 16 lsb, the last sequence number
	- **16 msb, the number of sequence number cycles**

# Report blocks [2/2]

- **Example:** Inter-arrival jitter
	- An estimate of the variance in RTP packet arrival
- **Last SR Timestamp (LSR)** 
	- Timestamp of the last SR received
	- Used to check if the last SR has been received
- Delay Since Last SR (DLSR)
	- $\blacksquare$  The duration in units of 1/65,536 seconds between the reception of the last SR and issuance of this RR.

## **RTCP Receiver Report**

- $R$ 
	- Issued by a participant who receives RTP packets but does not send, or has not yet sent
	- Is almost identical to an SR
		- $PT = 201$
		- No sender information

## **RTCP Source Description Packet**

- **Provides identification and information** regarding session participants
	- Must exist in every RTCP compound packet

#### **Header**

- $\blacksquare$  V, P, SC, PT=202, Length
- **E** Zero or more chunks of information
	- An SSRC or CSRC value
	- One or more identifiers and pieces of information
		- A unique CNAME
		- Email address, phone number, name

## **Infrequent RTCP types**

- **RTCP BYE Packet** 
	- Indicate one or more media sources are no longer active
- Application-Defined RTCP Packet
	- For application-specific data
	- For non-standardized application

## **Calculating Round-Trip Time**

- Use SRs and RRs
- $\blacksquare$  E.g.
	- **Report A: A, T1**  $\rightarrow$  **B, T2**
	- **Report B: B, T3**  $\rightarrow$  **A, T4**
	- $RTT = T4-T3+T2-T1$
	- $\text{RTT} = \text{T4} (\text{T3}-\text{T2}) \text{T1}$
	- $\blacksquare$  Report B
		- $\textsf{LSR} = \textsf{T1}$ 
			- Last Sender Report Timestamp
		- $\blacksquare$  DLSR = T3-T2
			- Delay since Last SR
		- Participant A receives Report B at T4.

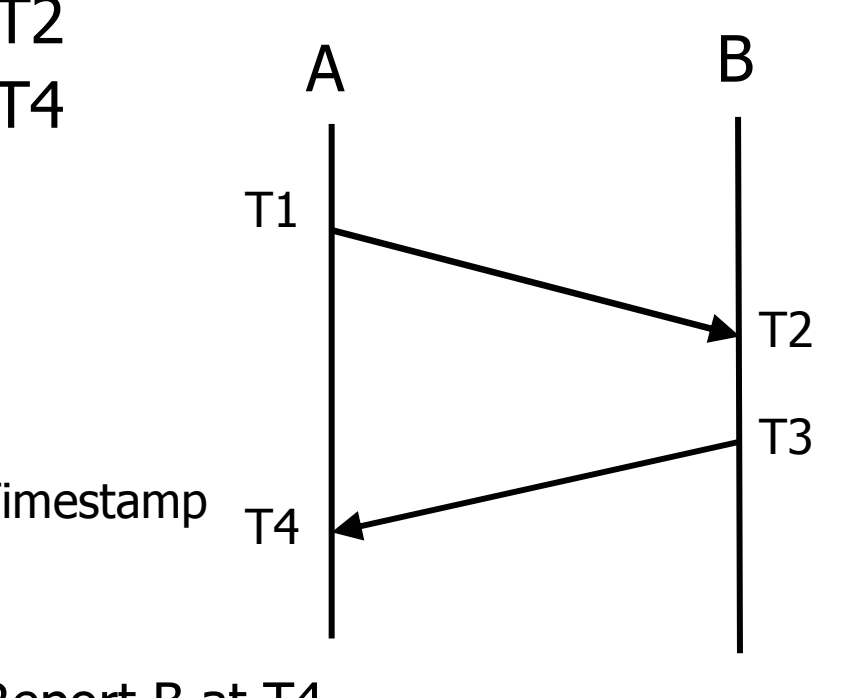

## **Calculation Jitter**

- **The mean deviation of the difference in** packet spacing at the receiver
	- $S_i$  = the RTP timestamp for packet i
	- $R_i$  = the time of arrival
	- $D(i,j) = (R_i-S_i) (R_i-S_i) = (R_i-R_i) (S_i-S_i)$
- The Jitter is calculated continuously
	- $J(i) = J(i-1) + (|D(i-1,i)| J(i-1))/16$

## **Timing of RTCP Packets**

- RTCP provides useful feedback
	- Regarding the quality of an RTP session
	- Delay, jitter, packet loss
	- Be sent as often as possible
		- Consume the bandwidth
		- Should be fixed at 5% of bandwidth
- An algorithm in RFC 1889 to achieve these goals:
	- Senders are collectively allowed at least 25% of the control traffic bandwidth.
		- New participants can quickly receive the CNAME.
	- $\blacksquare$  The interval  $>$  5 seconds
	- $\overline{0.5}$  1.5 times the calculated interval
		- To prevent all participants sending RTCP at the same time
	- A dynamic estimate the avg. RTCP packet size

#### **Homework**

- Goal: Given a sequence of RTP packets received on a  $\overline{\phantom{a}}$ device, write a C program to calculate the deviation and jitter.
- Pcap file format:
	- http://wiki.wireshark.org/Development/LibpcapFileFormat
- Input file:  $\overline{\phantom{a}}$ 
	- nttp://Course.ipv6.club.tw/Measurement/hw3-jitter.cap
- Output:  $\overline{\phantom{a}}$

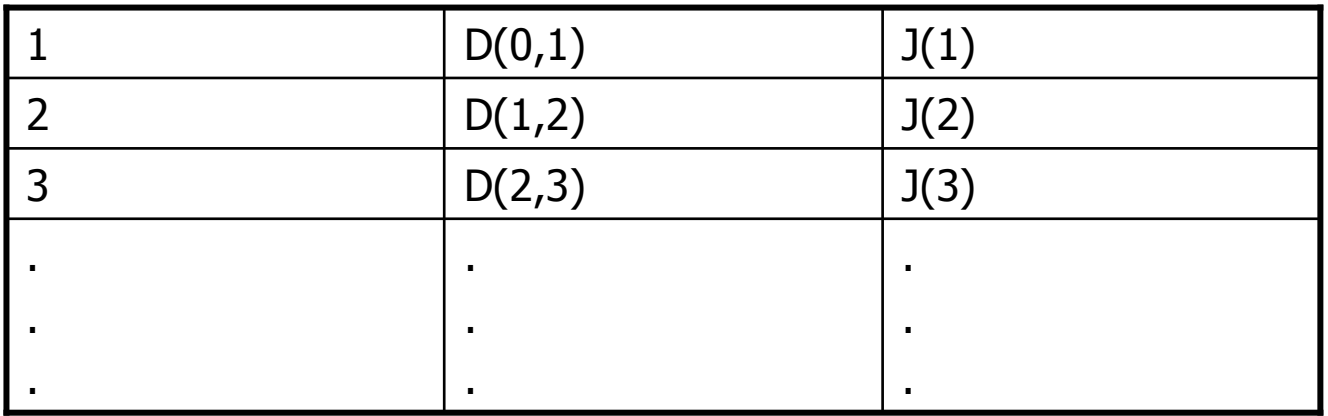

82 **Internet Telephony**